Payment Automation Manager (PAM) Input File Specifications – Standard Payment Request

> Version 4.2.1 March 1, 2012

Version 4.2.1 Dated Mar. 1, 2012

# <span id="page-1-0"></span>**Table of Contents**

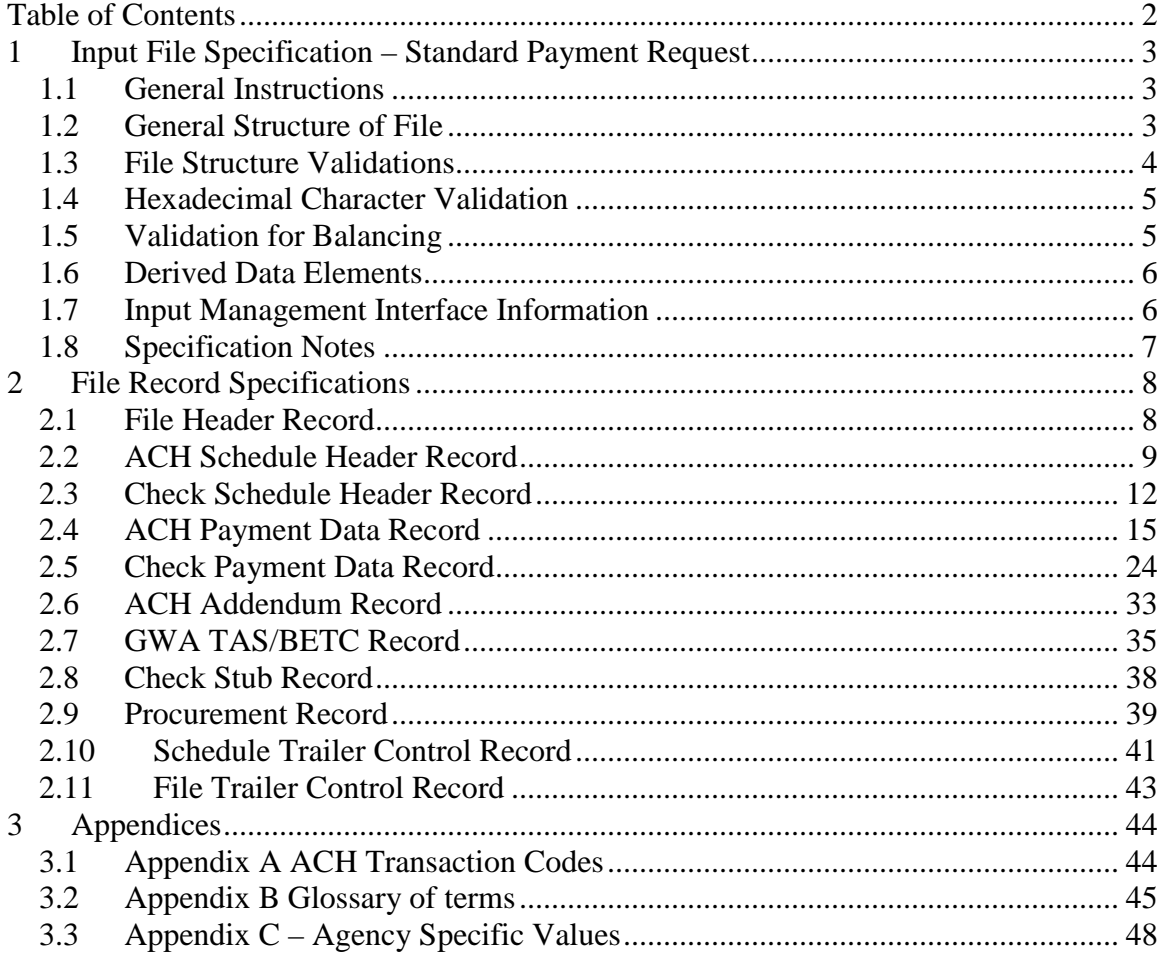

# <span id="page-2-0"></span>1 **Input File Specification – Standard Payment Request**

This document describes the standard format, data elements, validations and agency specific information that agencies must use to submit payment requests to the Financial Management Service (FMS) Payment Automation Manager (PAM).

The Standard PAM Payment Request Format (SPR) is intended for agencies to submit one file with one or more schedules. It is not intended to allow for more than one file per schedule (i.e., one file can have multiple schedules but one schedule cannot span across multiple files.) In addition, one SPS summary certification should be submitted for each schedule in the file. One certification cannot cover multiple schedules.

When a SPR is received by FMS, its schedules are matched to a certification from SPS based on the schedule number, ALC, amount and item count. When preparing your SPR, be mindful of these matching criteria.

Each field in the format has validation rules and indicates whether a violation results in a file, schedule or payment rejection. It should be noted that, until further notice, any schedule rejection will result in a file rejection. In the future, FMS will pursue offering a configuration by agency to allow schedule or file resubmission.

## <span id="page-2-1"></span>*1.1 General Instructions*

The development version of the Standard Payment Request may differ from the version published to agencies. The current published version is noted in the validation rules for the Standard Payment Request Version field.

Agencies should:

- Ensure content of ACH files is in alignment with NACHA rules.
- Follow IAT rules for potential international payments.
- Comply with OFAC (Office of Foreign Assets Control) policies.
- Ensure payee data is correct so the transaction is payable (routing numbers, account numbers, mailing address, etc.).
- Comply with GWA reporting rules for TAS/BETC.

## <span id="page-2-2"></span>*1.2 General Structure of File*

Each Record on the File shall be a length of 850 positions. The Records must indicate an appropriate record code ("RC") and be structured as indicated below.

**File Header Record** RC=H (There can only be one file header record)

**ACH** Schedule Header Record RC=01(one - many Schedule Header Records in a file)

Payment Automation Manager Version 4.2.1 Input File Specifications – Standard Payment Request Dated Mar. 1, 2012

ACH Payment Data Record RC=02 (one - many ACH Payment Data Records in a schedule)

> ACH Addendum Record RC=03 (none – one for each CCD or PPD ACH Payment Data Record; none – two for each IAT Payment Data Record)

GWA TAS/BETC Record RC=G (none-100 for each ACH Payment Data Record)

Procurement Record RC=P (none- many for each ACH Payment Data Record)

**ACH** Schedule Trailer Control Record RC=T (one for each Schedule Header Record)

**Check** Schedule Header Record RC=11 (one - many Schedule Header Records in a file)

Check Payment Data Record RC=12 (one - many Check Payment Data Records in a schedule)

> Check Stub Record RC=13 (none unlessCheckEnclosureCode = stub, then one for each Check Payment Data Record)

GWA TAS/BETC Record RC=G (none - 100 for each Check Payment Data Record)

Procurement Record RC=P (none - many for each Check Payment Data Record)

**Check** Schedule Trailer Control Record RC=T (one for each Schedule Header Record)

**File Trailer Control Record** RC=E **(**There can only be one File Trailer Control Record)

#### <span id="page-3-0"></span>*1.3 File Structure Validations*

The file structure must follow these rules:

- A schedule can contain only one type of payment.
- If any schedule on a file is rejected, the entire file will be rejected.
- ACH Payment Data Records within the schedule must be received in Routing Number order within the schedule. IDD payments must be received in Country

Code and Routing Number order within the schedule. If not, reject the file and provide *Error Reason Group 1 error message 7* in the Agency Notification.

- Check Payment Data Records can be received in any order.
- Records associated to the Check Payment Data and ACH Payment Data Records can be received in any order (i.e. Addenda, GWA, Stub, PIR).
- All records for one payment must have the same information in the payment identifier fields. If not, reject the file and provide *Error Reason Group 1 error message 6* in the Agency Notification.
- Field types are as follows:
	- o A=alphabetic; A-Z, a-z, blanks, and special characters as noted below.
	- o N=numeric; 0-9.
		- All dollar amount fields are numeric.
	- o AN= alphanumeric; A-Z, a-z, 0-9, blanks, and special characters as noted below.

| <b>Space</b>         |     | ш  |              |              | % &∣     | ٠              |                 |             |                     |        |  |  |
|----------------------|-----|----|--------------|--------------|----------|----------------|-----------------|-------------|---------------------|--------|--|--|
|                      |     |    |              | 5 !          | $6 \mid$ |                | 8               | 9           | ٠<br>$\blacksquare$ | ٠<br>٠ |  |  |
|                      | A ! | B. | $\mathbf{D}$ |              |          |                | $E$ $F$ $G$ $H$ |             |                     |        |  |  |
|                      |     | R. |              | $\mathbf{U}$ |          | $ \mathbf{U} $ |                 | $R$ $Y$ $Z$ |                     |        |  |  |
| $\ddot{\phantom{1}}$ |     |    |              |              |          |                |                 |             |                     |        |  |  |

Table 1: Allowed Characters

### <span id="page-4-0"></span>*1.4 Hexadecimal Character Validation*

Any data elements being validated and/or stored in PAM must be valid HEX characters.

- File formats must meet the following validation:
	- o For alphanumeric and alphabetic fields, valid special characters are defined as all Hexadecimal characters with values greater than HEX "3F" (as shown in Table 1).
	- o Invalid Hexadecimal characters are defined as HEX values "00" through "3F".

For the Standard Payment Request Format, if an invalid HEX character is received, reject the file and provide *Error Reason Group 1 error message 5* in the Agency Notification.

### <span id="page-4-1"></span>*1.5 Validation for Balancing*

• If the ACH Transaction Code indicates "Prenote" all of the payments in the schedule must be zero dollar amounts. If not, reject the file and provide *Error Reason Group 4 error message 5* in the Agency Notification.

Payment Automation Manager Version 4.2.1 Input File Specifications – Standard Payment Request Dated Mar. 1, 2012

- If zero dollar payment amounts are received in a schedule and the ACH\_Transaction Code is any code other than "Prenote" reject the file and provide *Error Reason Group 4 error message 3.*
- If the ScheduleTrailer.ScheduleCount does not equal the accumulated number of Payments in the schedule, reject the schedule. Provide in the Agency Notification *Error Reason Group 3 message 6* for ACH schedules or *Error Reason Group 3 message 4* for check schedules.
- If the ScheduleTrailer.ScheduleAmount does not equal the accumulated amount of Payments in the schedule, reject the schedule. Provide in the Agency Notification *Error Reason Group 3 message 5* for ACH schedules or *Error Reason Group 3 message 3* for check schedules.
- If FileTrailer.TotalCount Records does not equal the accumulated number of records on the file, reject the file and provide *Error Reason Group 3 message 2*
- If FileTrailer.TotalCount\_Payments does not equal the accumulated number of payments on the file, reject the file and provide *Error Reason Group 3 message 2* in the Agency Notification.
- If FileTrailer.TotalAmount Payments does not equal the accumulated amount of payments on the file, reject the file and provide *Error Reason Group 3 message 1* in the Agency Notification.

### <span id="page-5-0"></span>*1.6 Derived Data Elements*

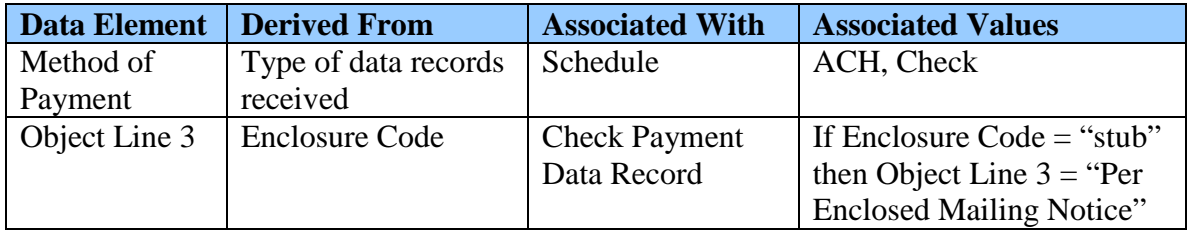

#### <span id="page-5-1"></span>*1.7 Input Management Interface Information*

Note: This section is subject to change in support of transitioning away from IM.

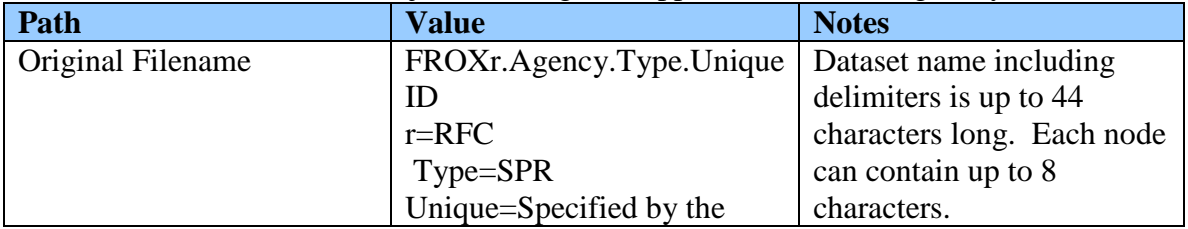

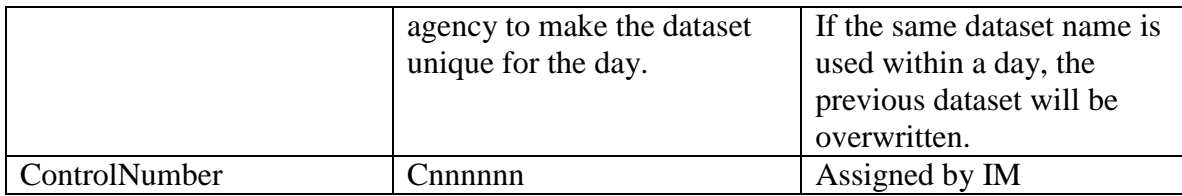

## <span id="page-6-0"></span>*1.8 Specification Notes*

- Field #s are purely for referential and discussion purposes; they are not part of the file's data.
- A "filler" or "blank" field is not validated.
- If PAM performs validations on a field, the validation rules and resulting error messages are provided in the "Validation rules" and "Error code" columns.
- Verbiage for the Error Messages is contained in the *Outgoing File Specification – Agency Notification (email)* document.
- If there is no validation rule (" $n/a$ "), the field can contain any value including blanks.
- Fields with dollar amounts do not have decimal points; the last two digits are the cents value. For example 1234567890 = \$12,345,678.90.
- Unless otherwise specified in the validation rules column, numeric fields are right justified, with zero (0) pad on the left; alpha and alphanumeric fields are left justified, with blank pad on the right..
- When left/right justification rules are listed in the validation rules column, PAM shall correct the field justification if needed.

# 2 **File Record Specifications**

# *2.1 File Header Record*

<span id="page-7-1"></span><span id="page-7-0"></span>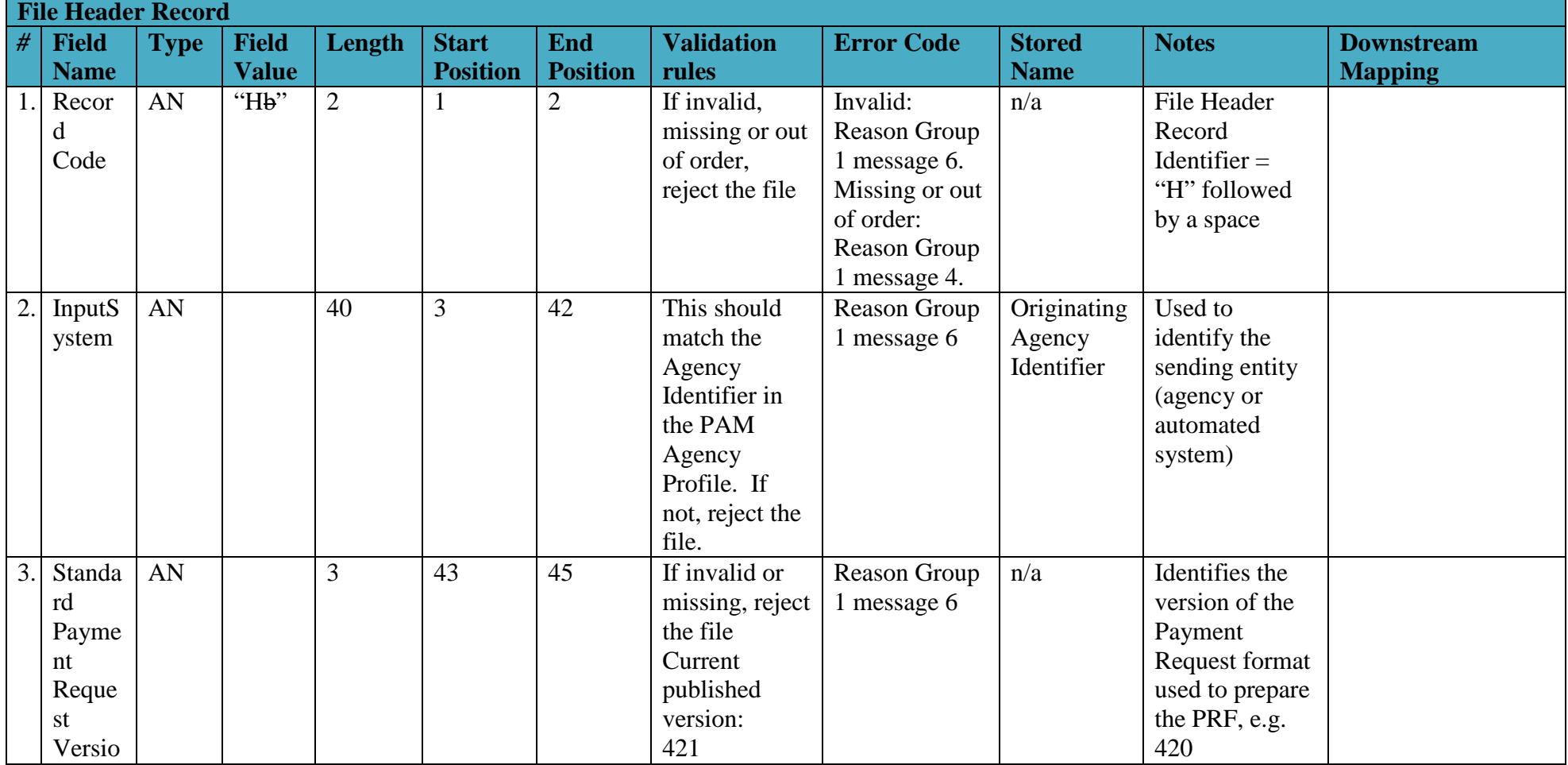

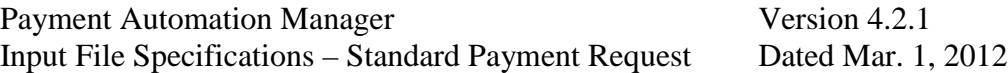

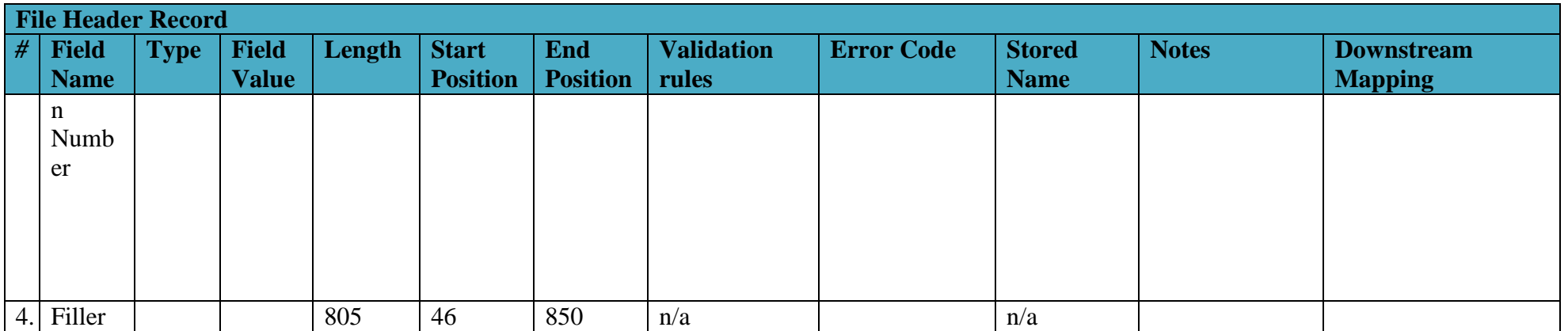

## *2.2 ACH Schedule Header Record*

<span id="page-8-0"></span>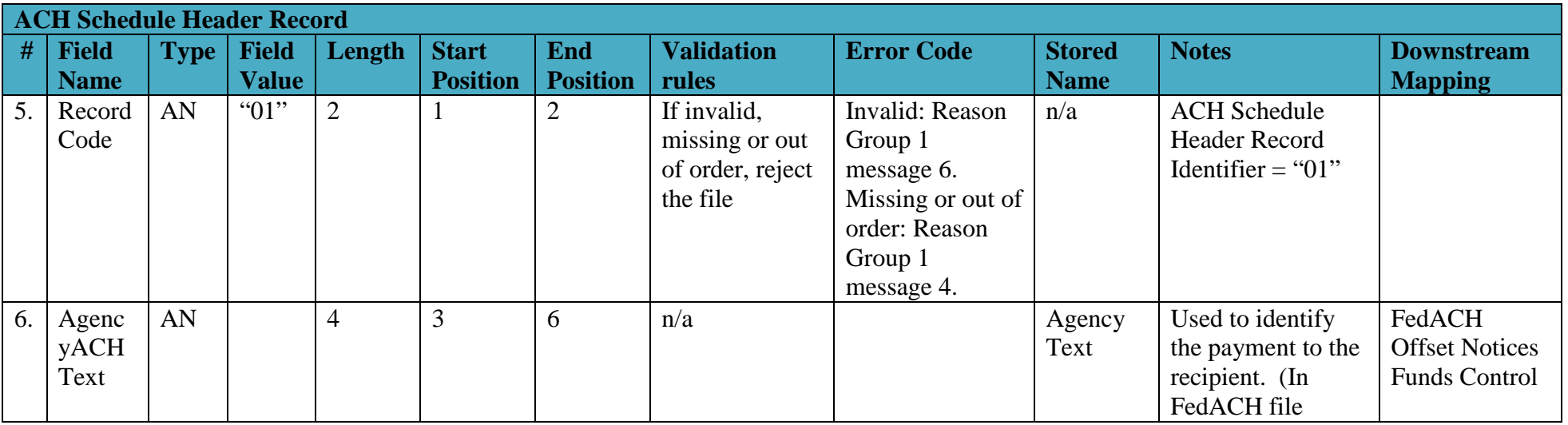

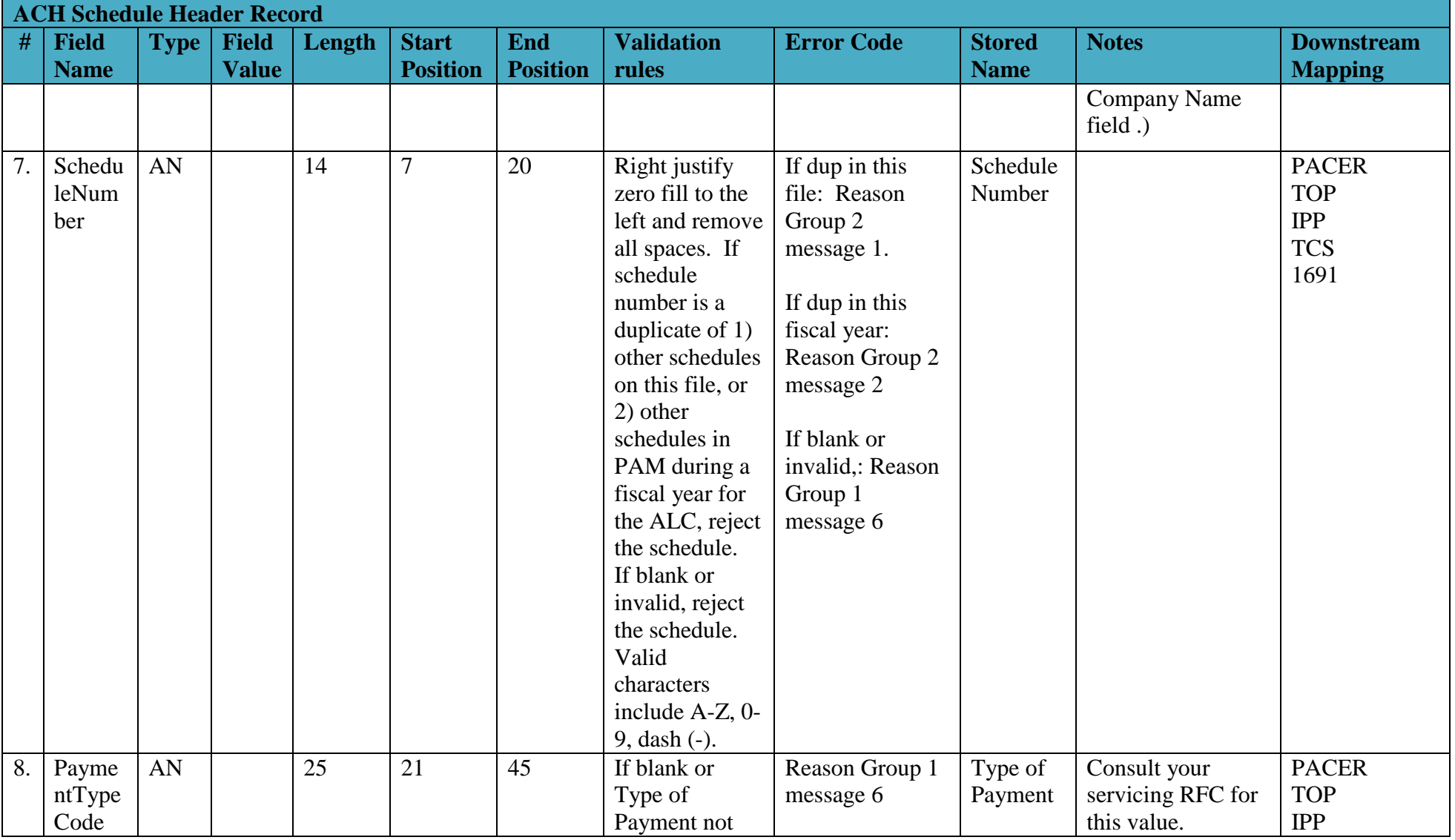

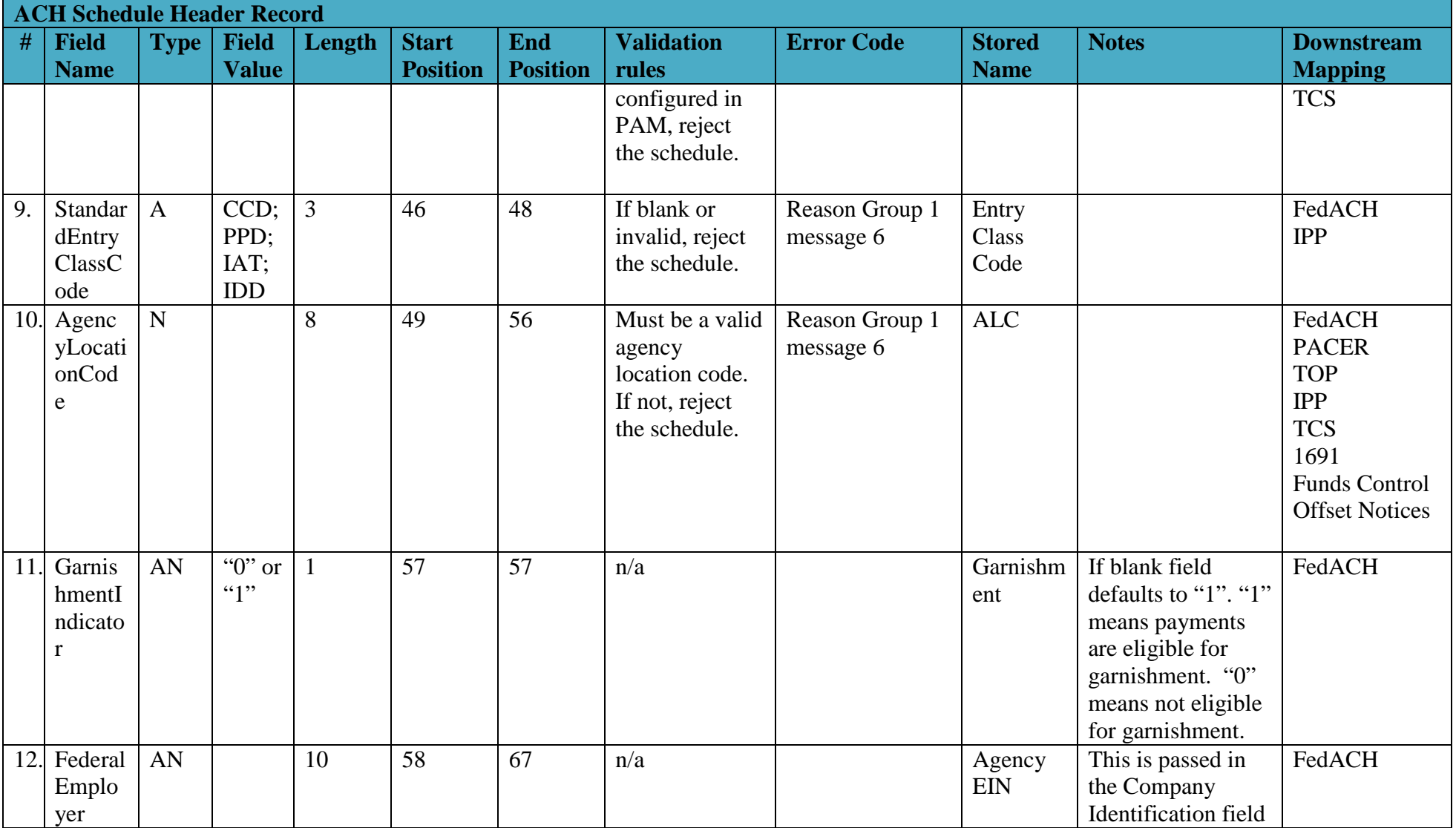

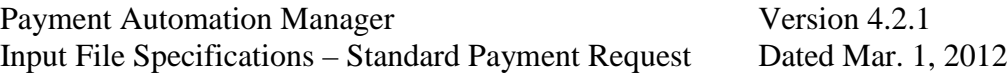

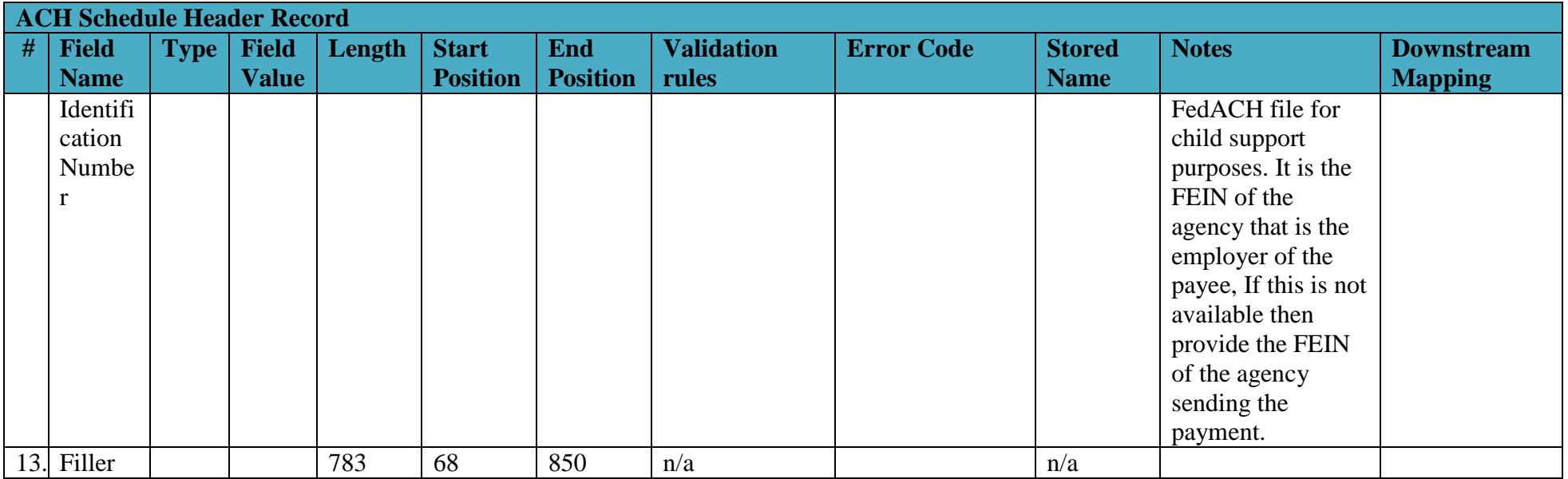

# *2.3 Check Schedule Header Record*

<span id="page-11-0"></span>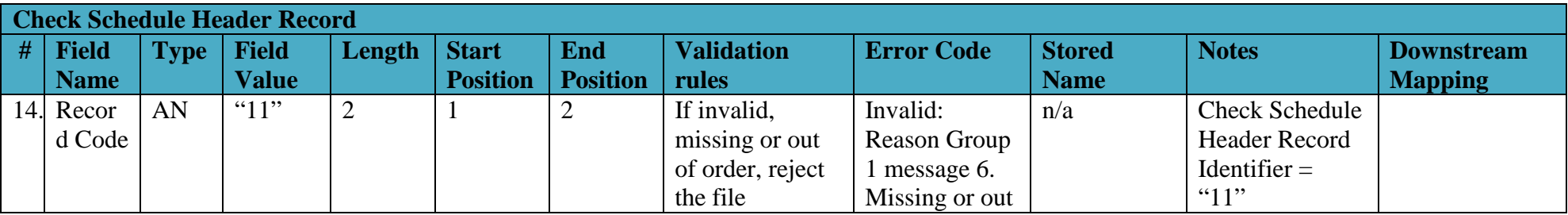

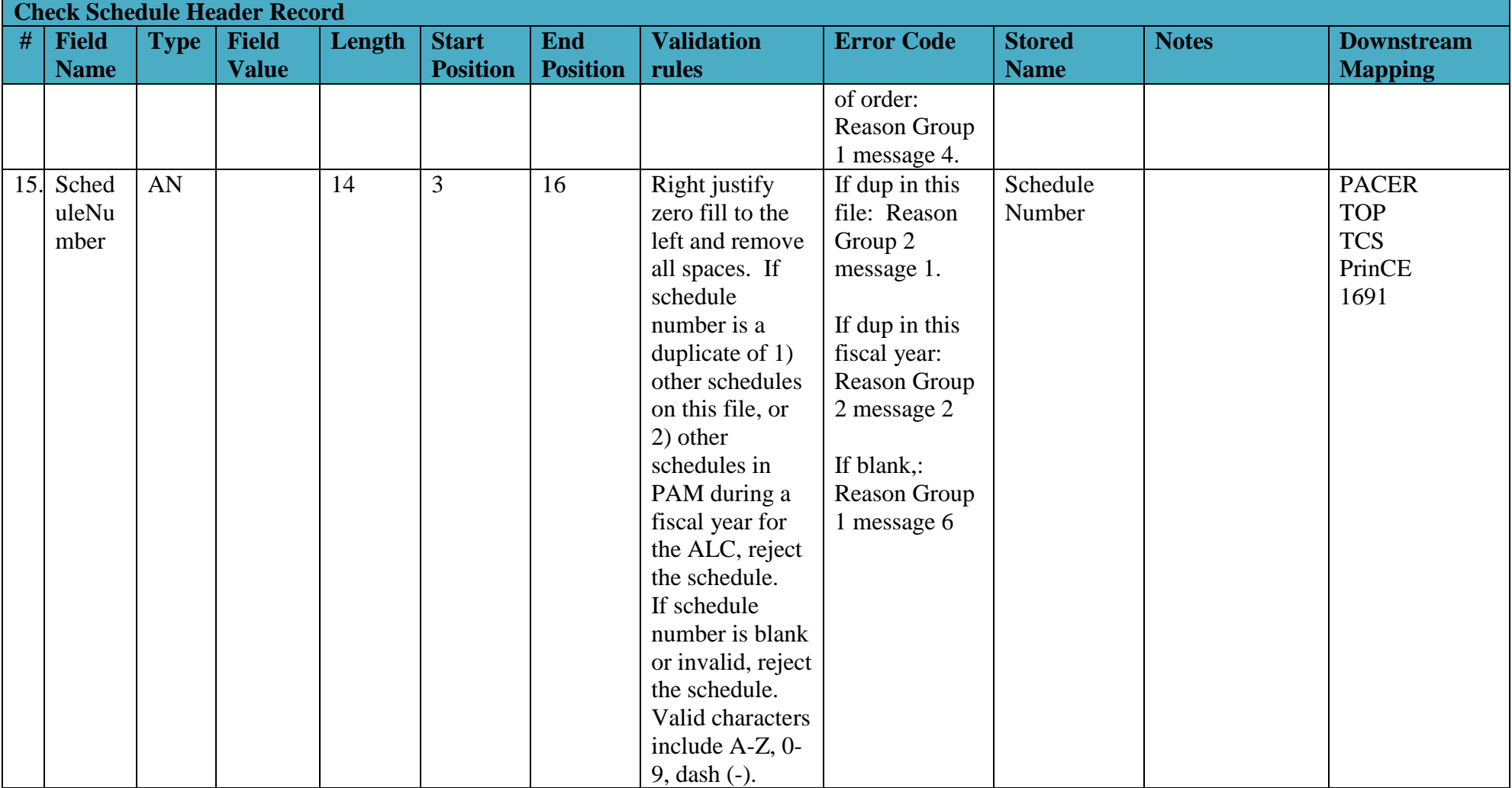

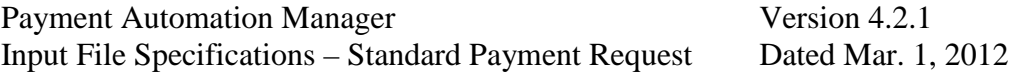

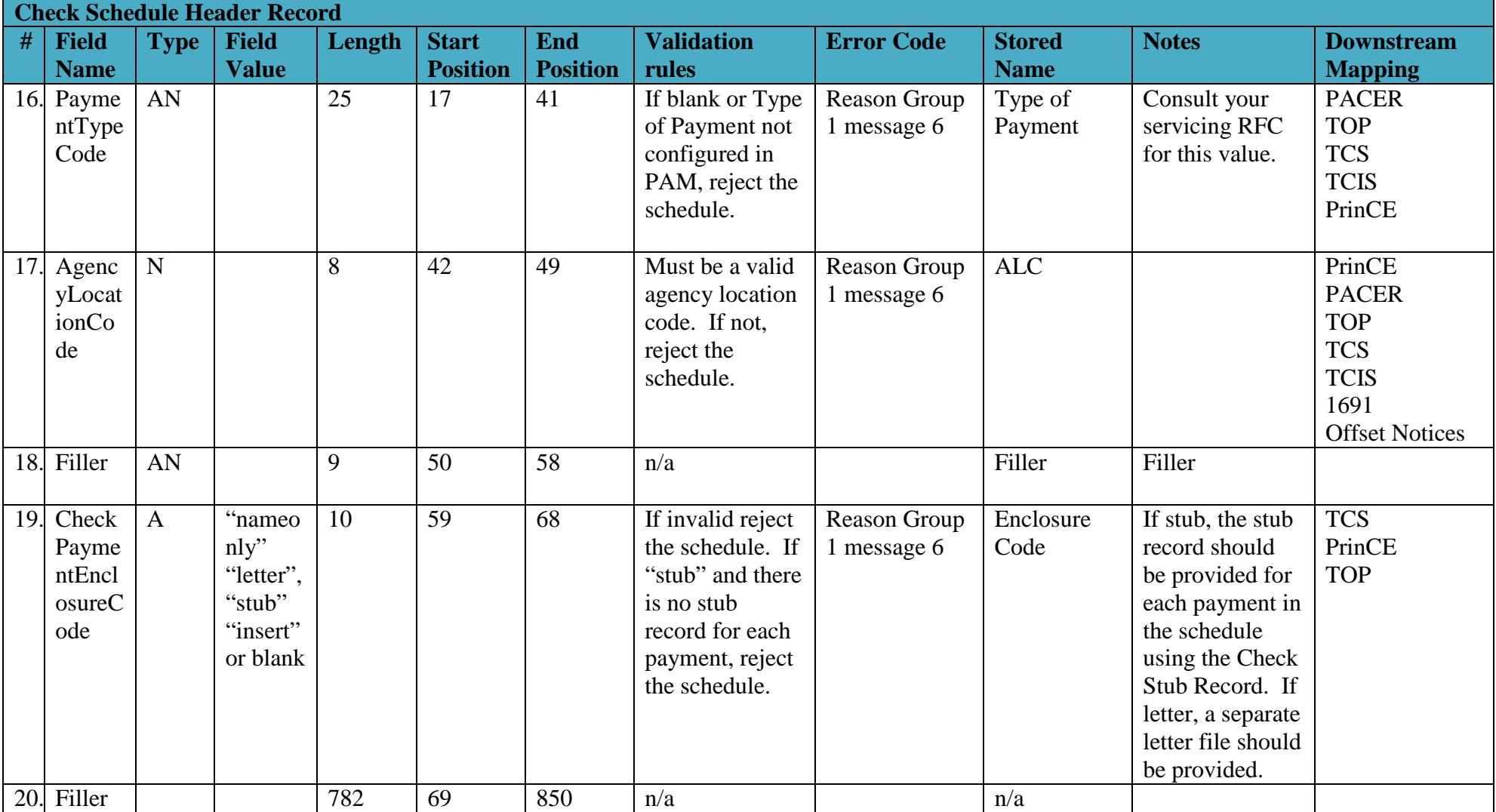

Payment Automation Manager<br>Input File Specifications – Standard Payment Request Dated Mar. 1, 2012 Input File Specifications – Standard Payment Request

# *2.4 ACH Payment Data Record*

<span id="page-14-0"></span>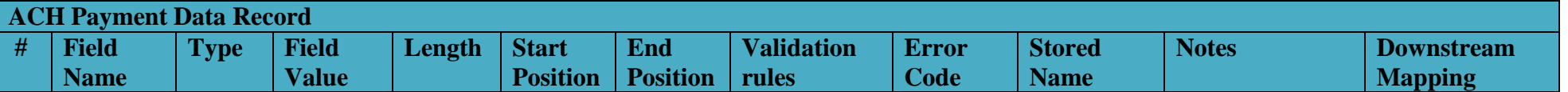

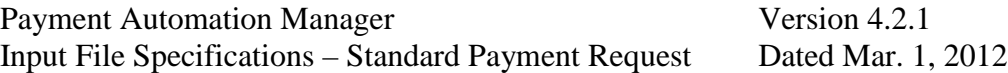

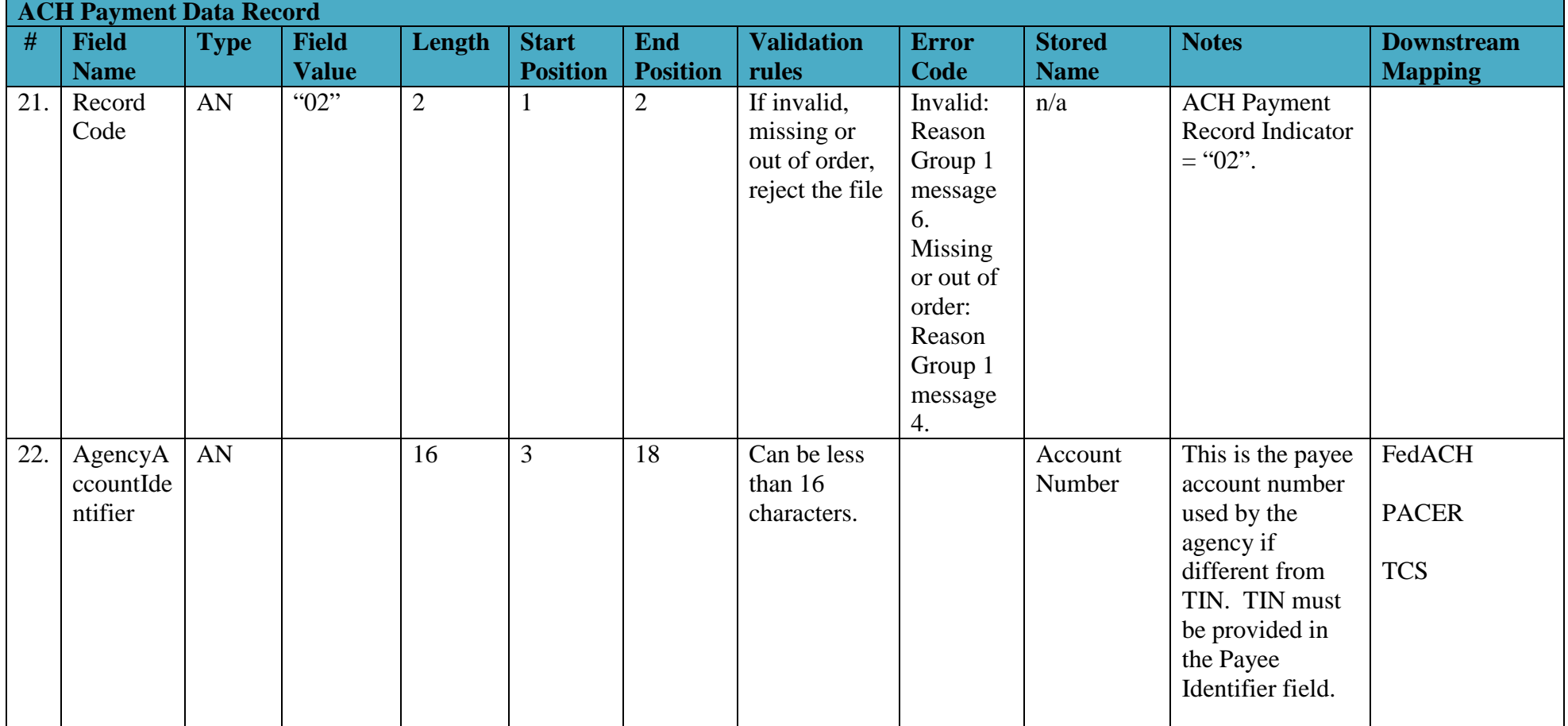

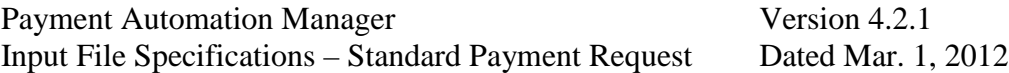

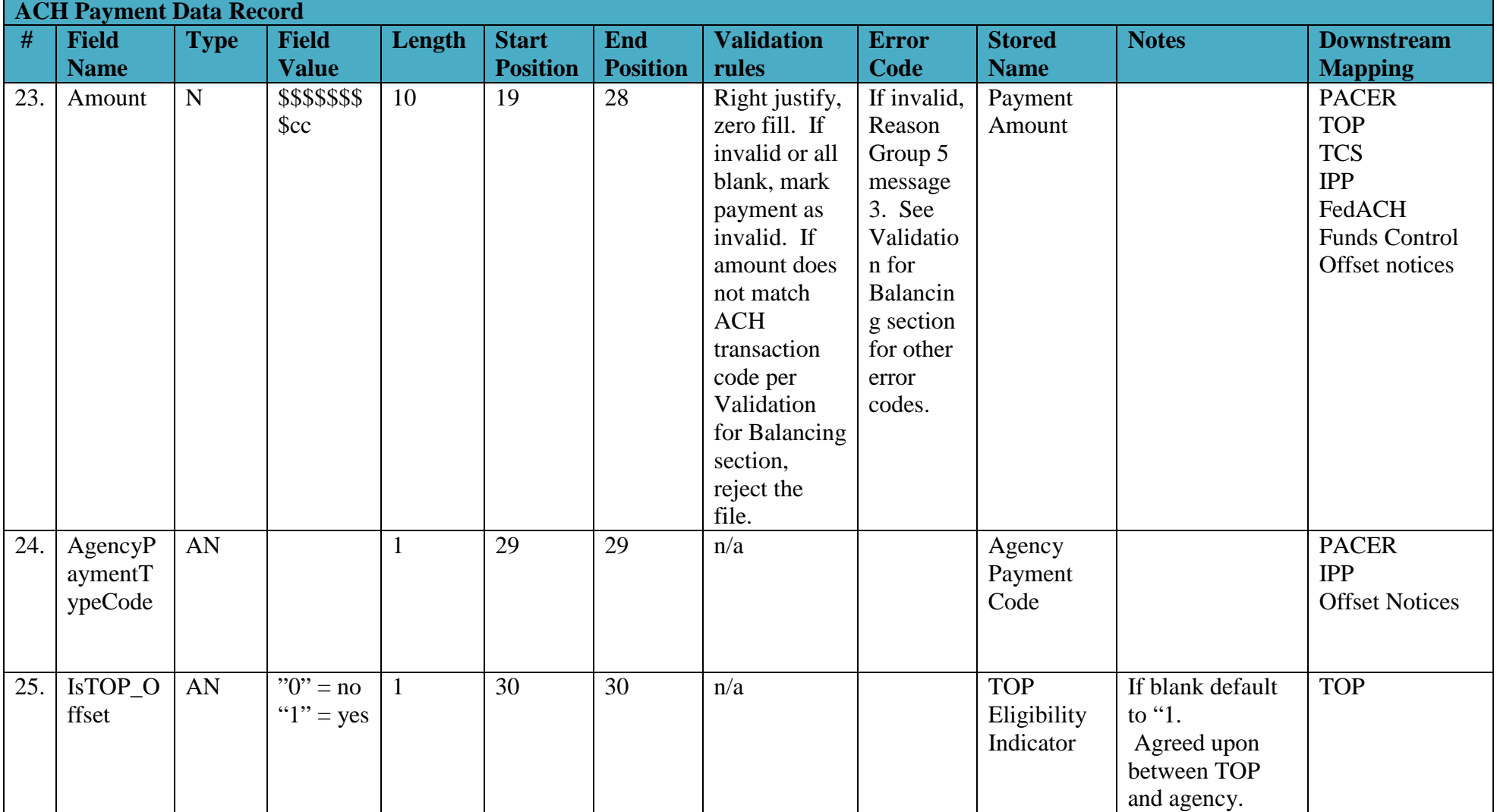

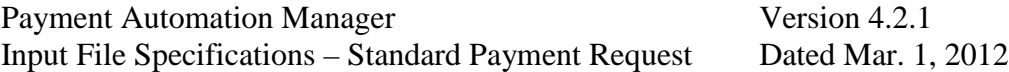

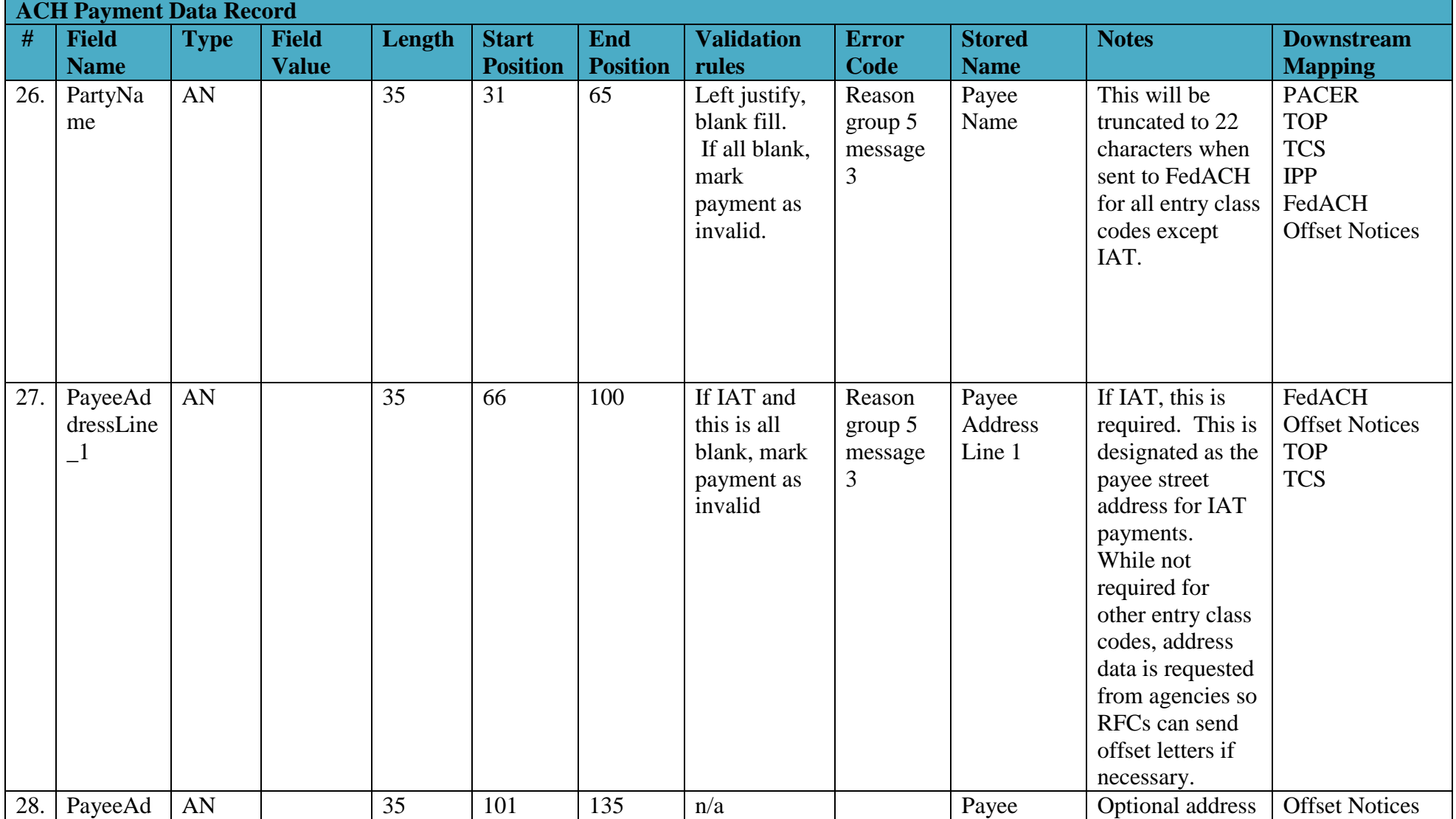

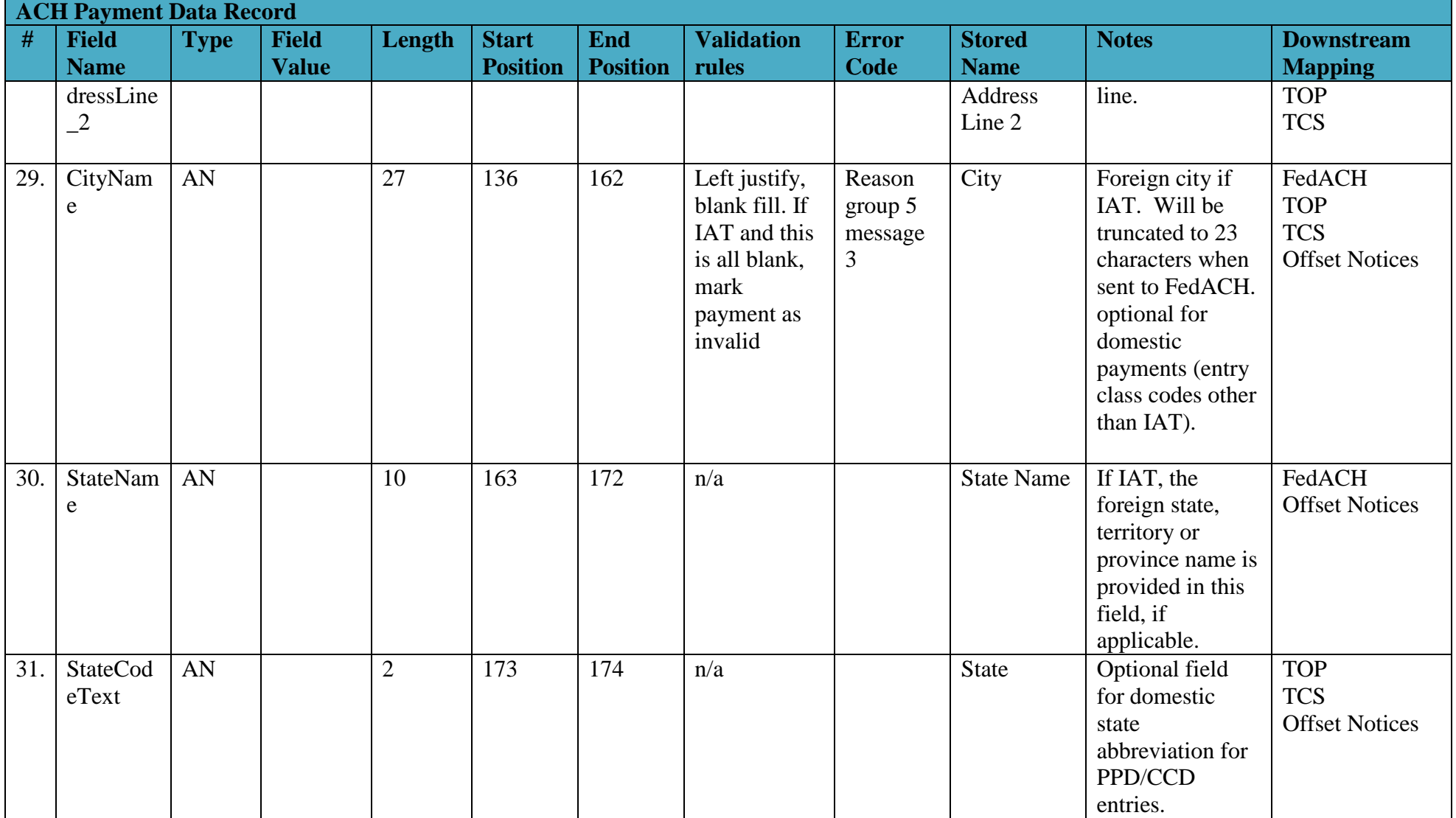

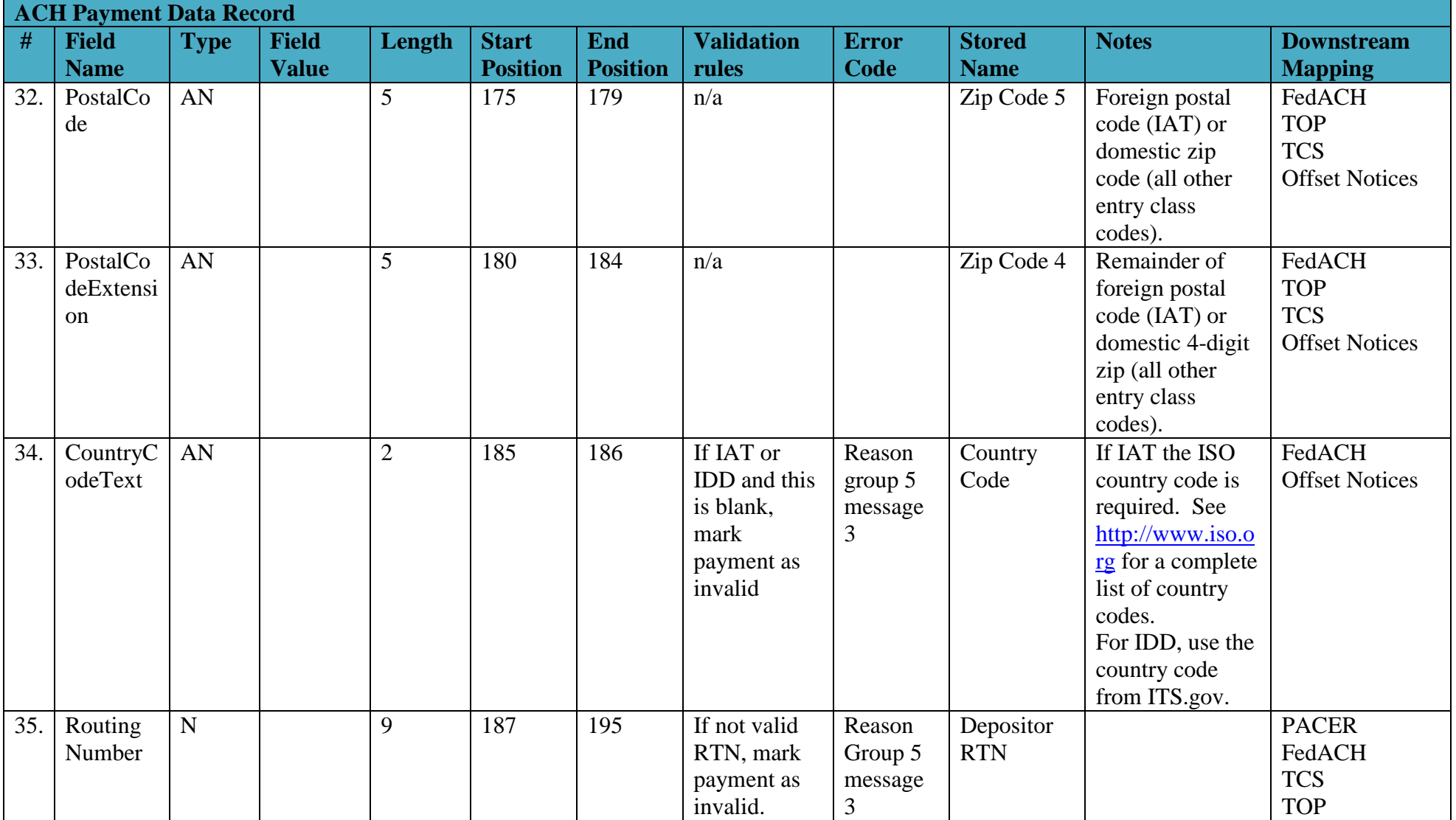

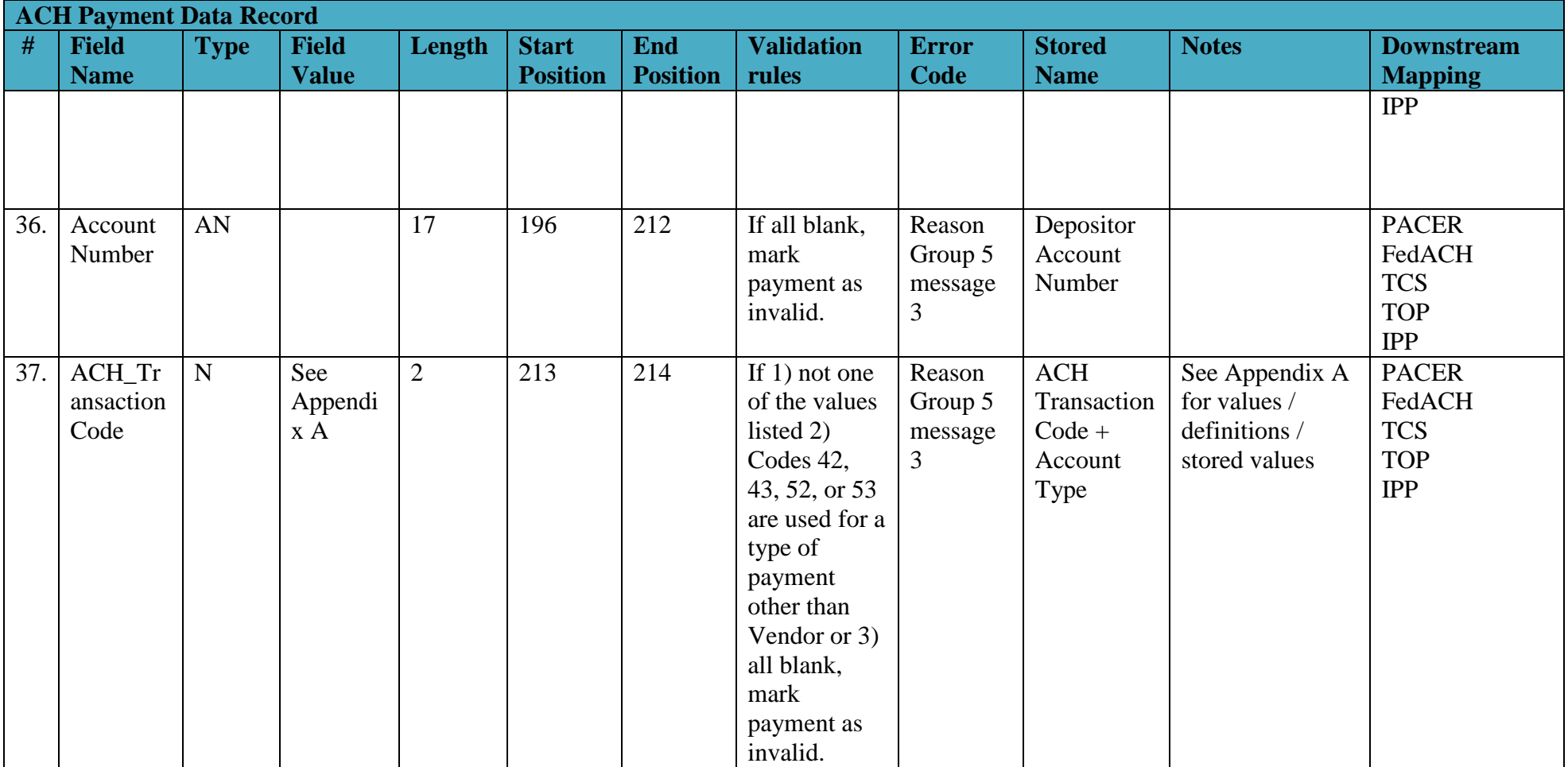

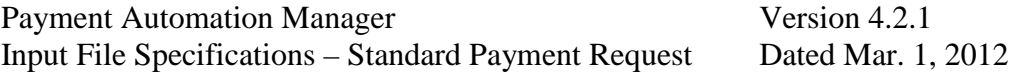

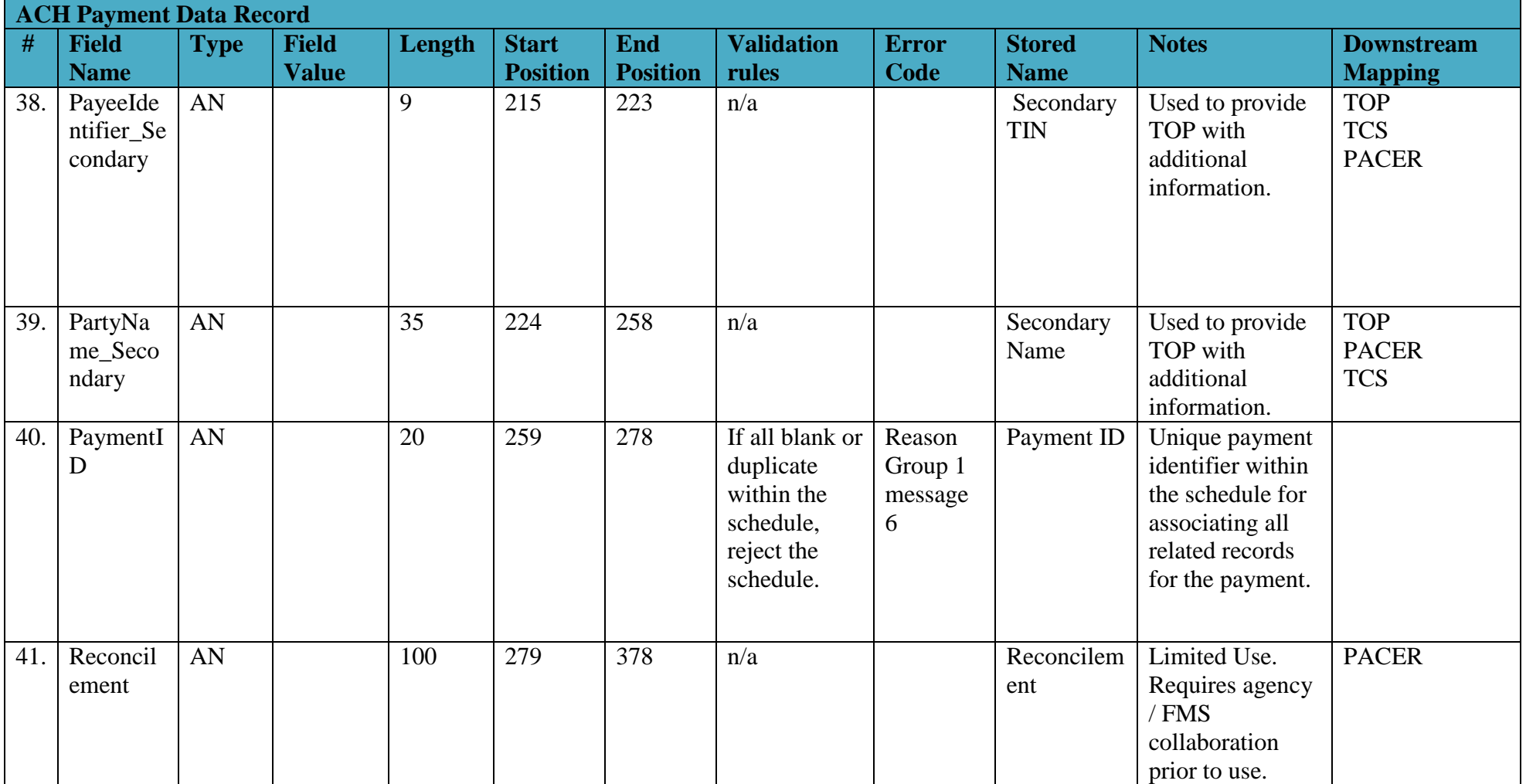

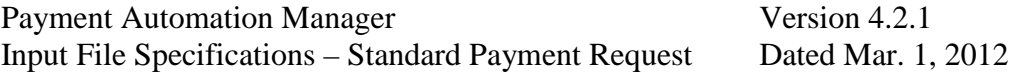

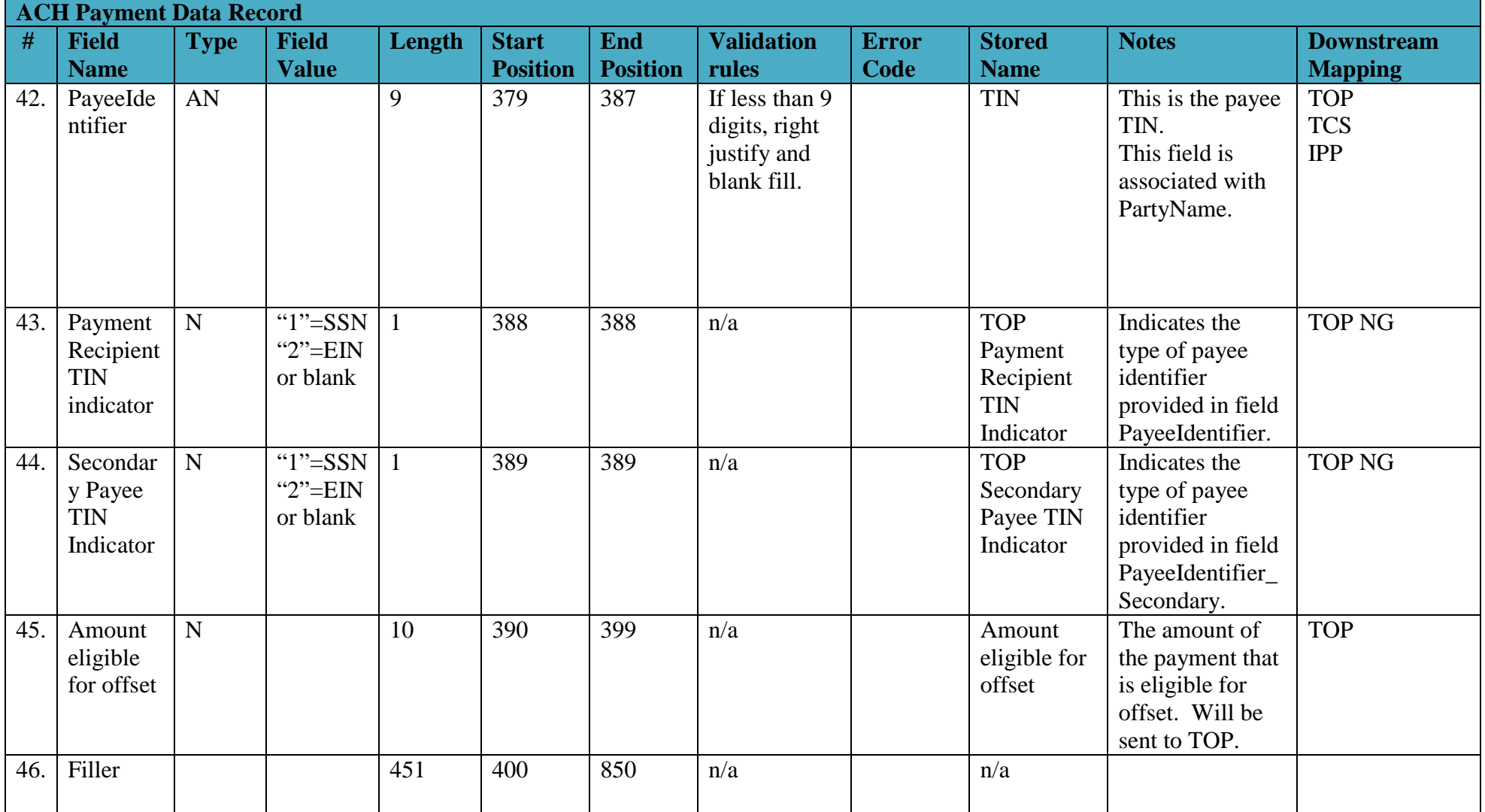

# *2.5 Check Payment Data Record*

<span id="page-23-0"></span>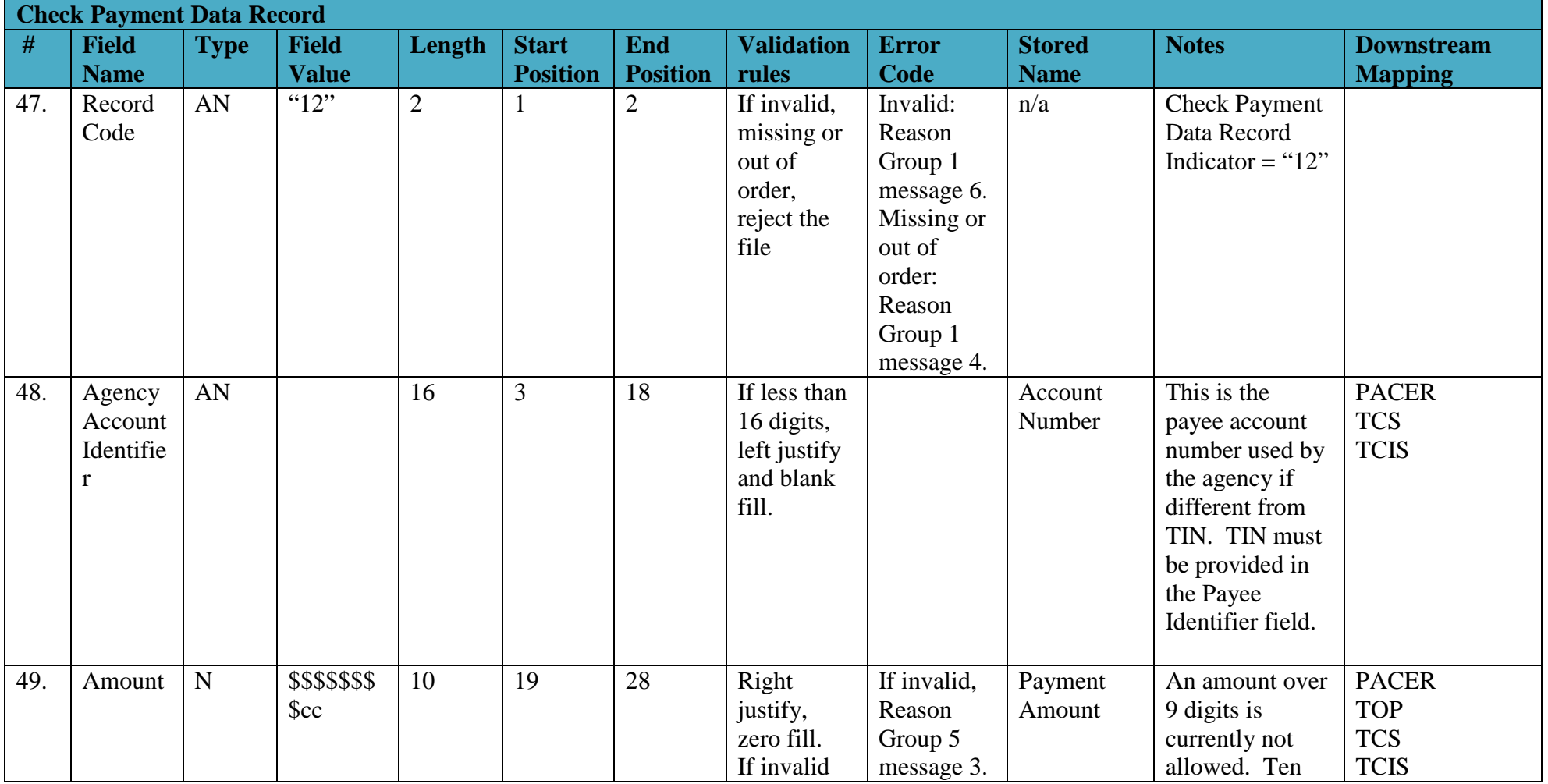

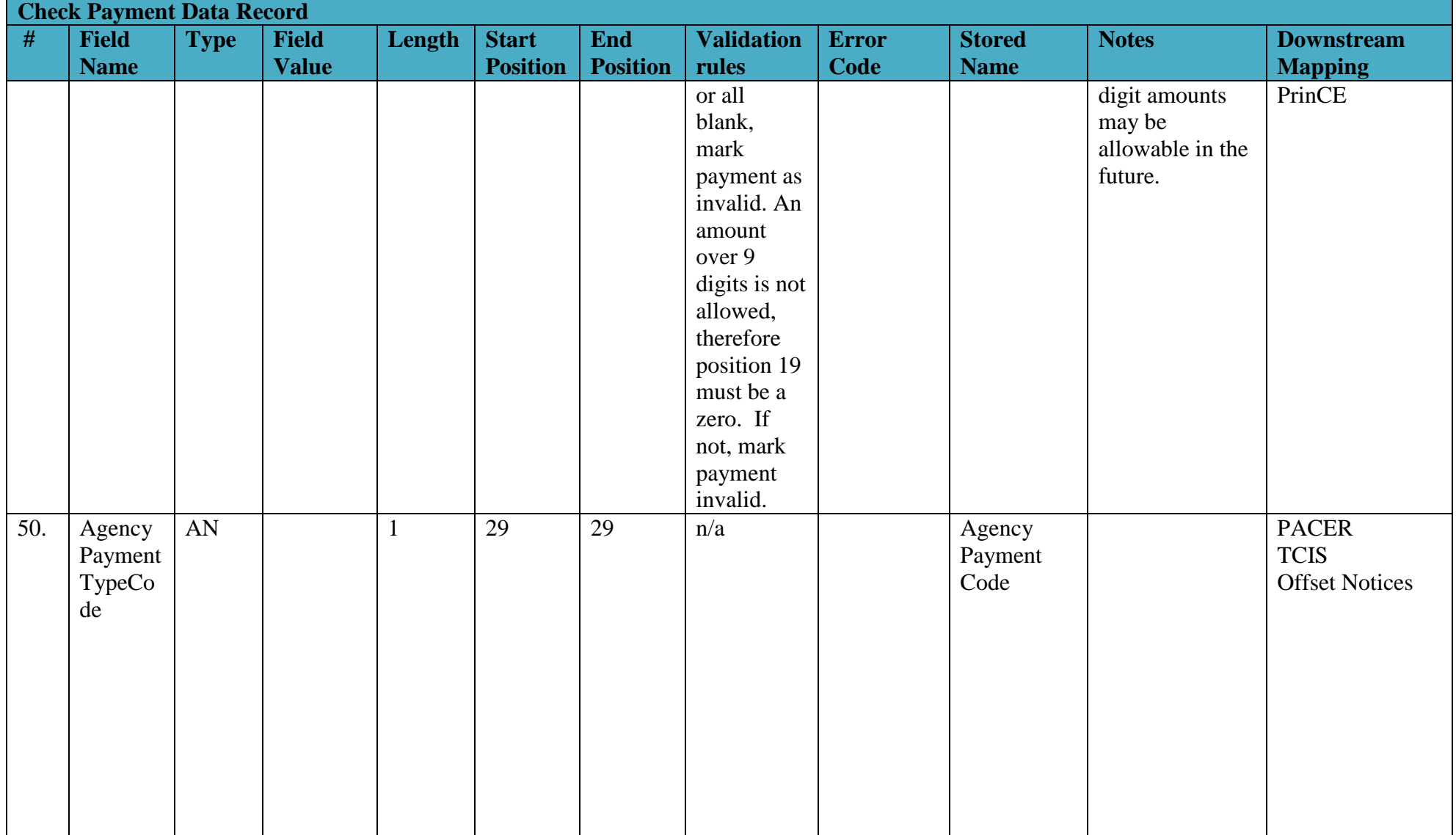

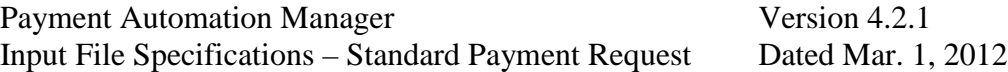

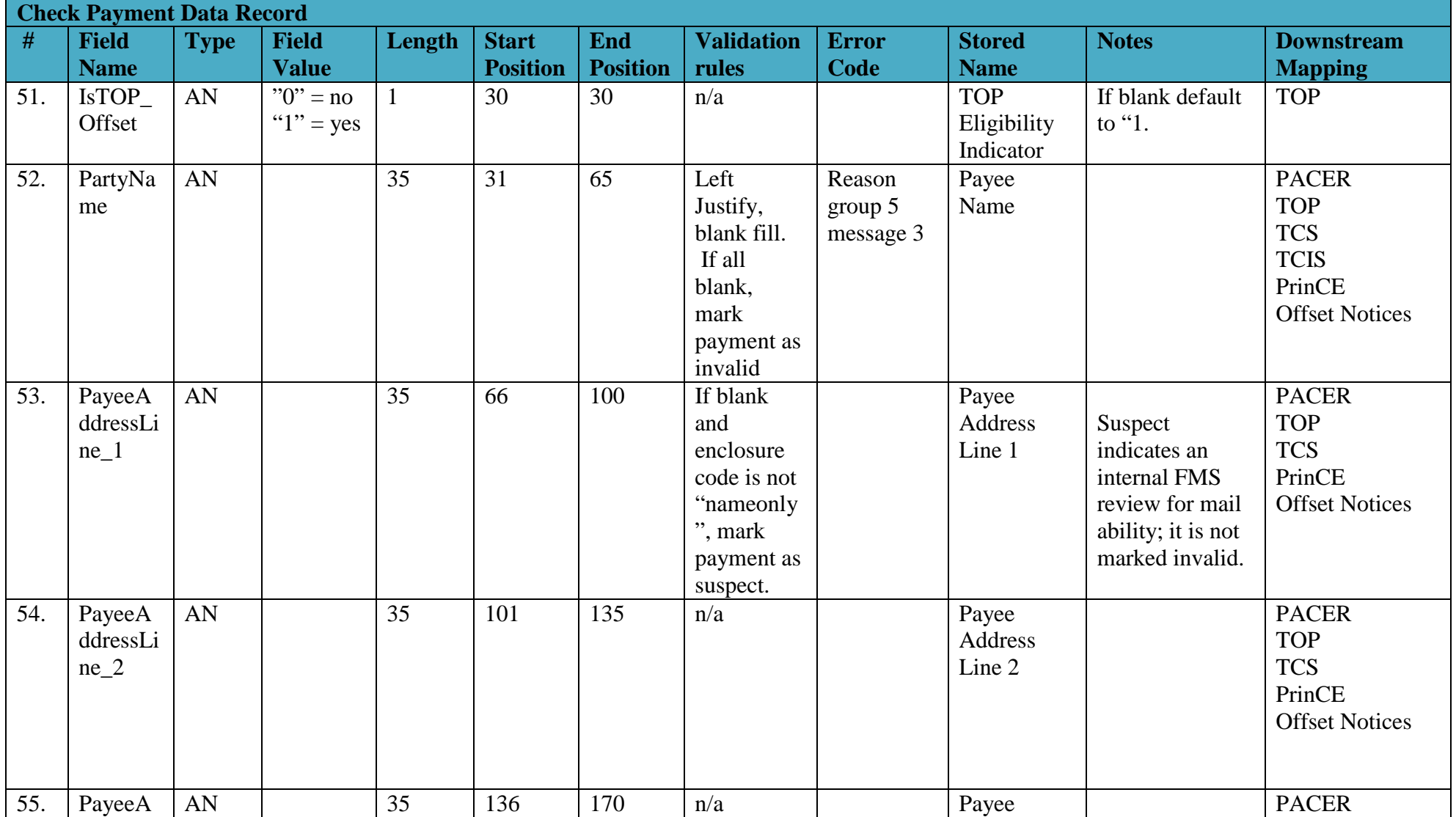

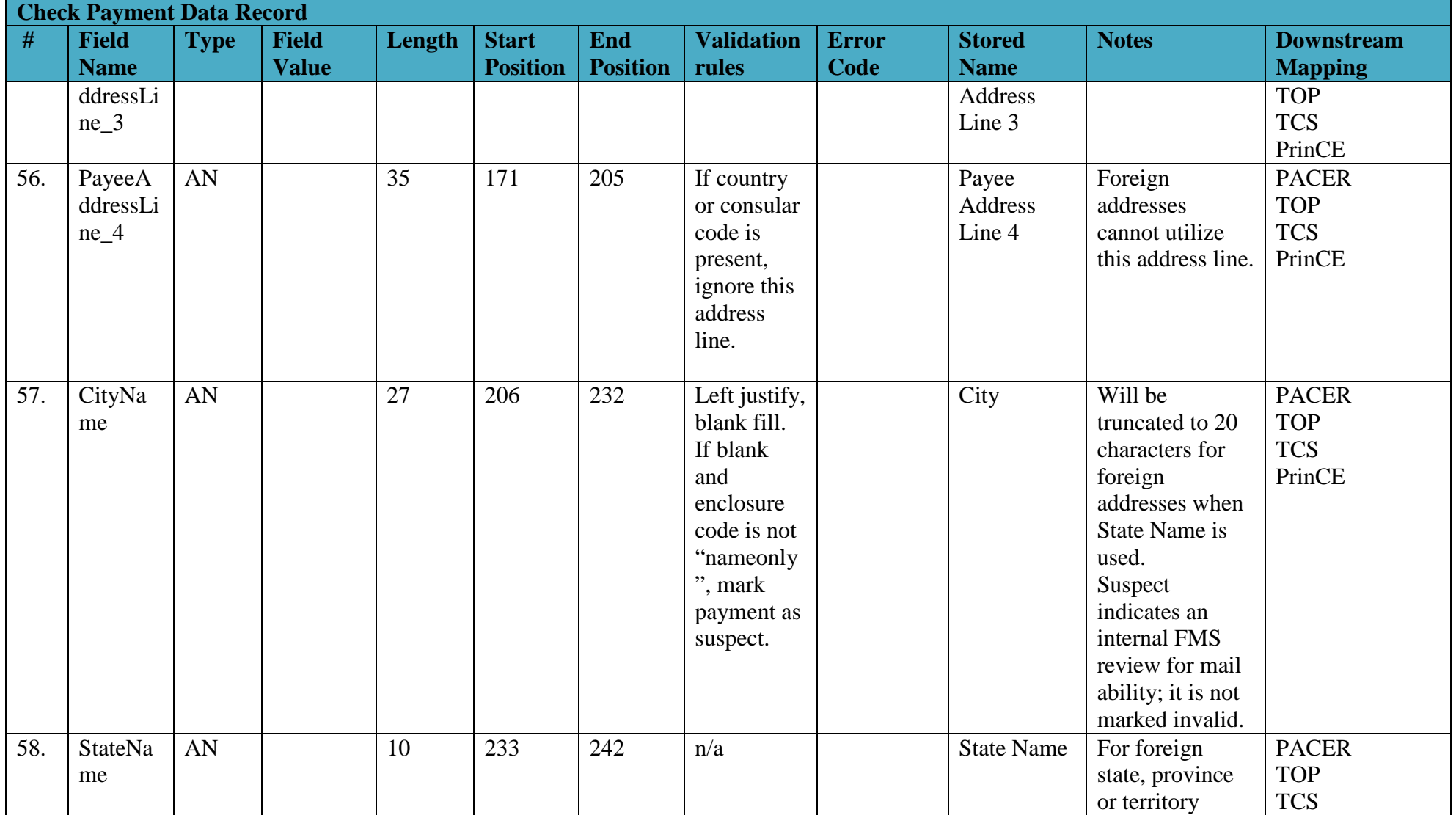

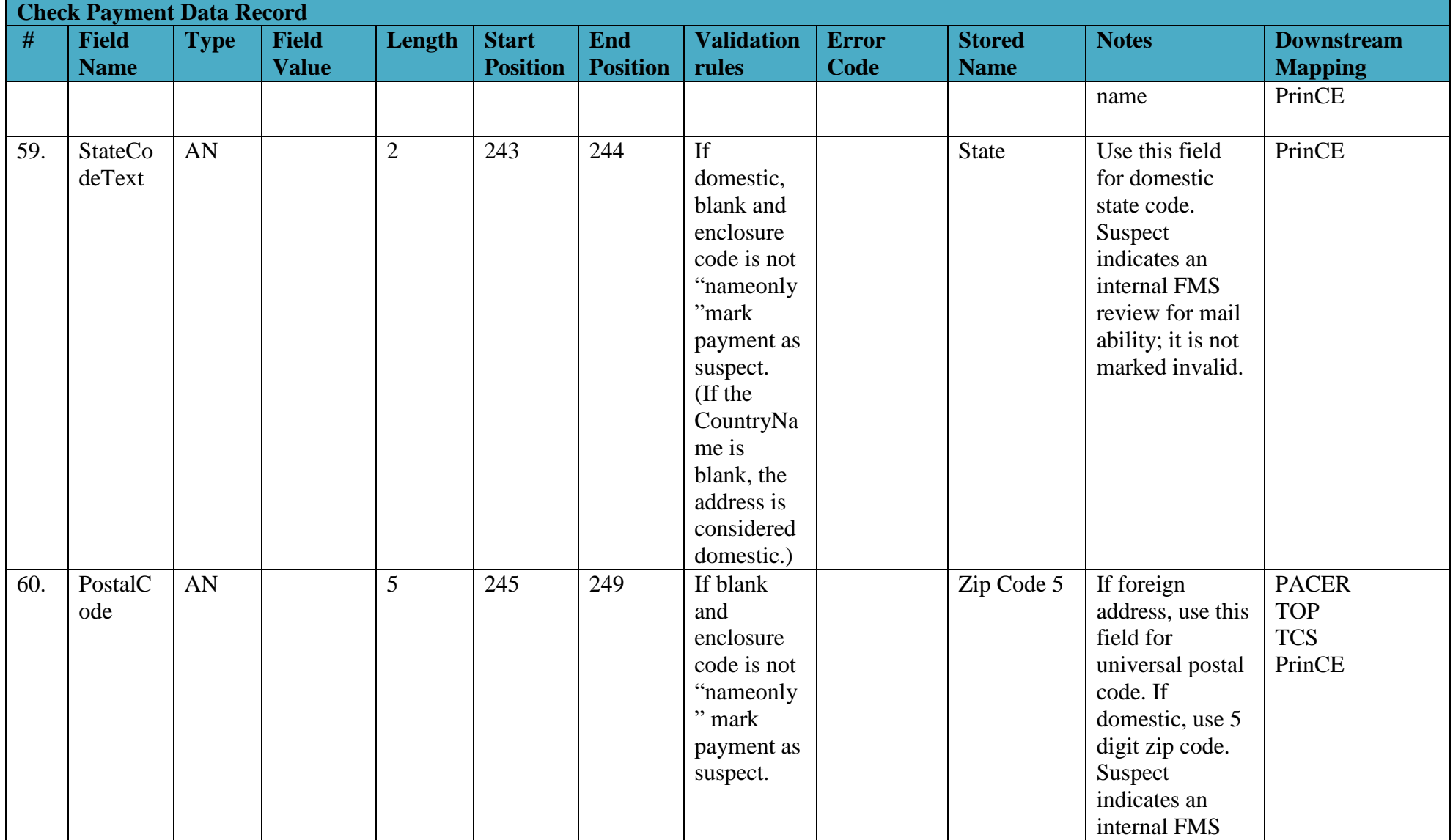

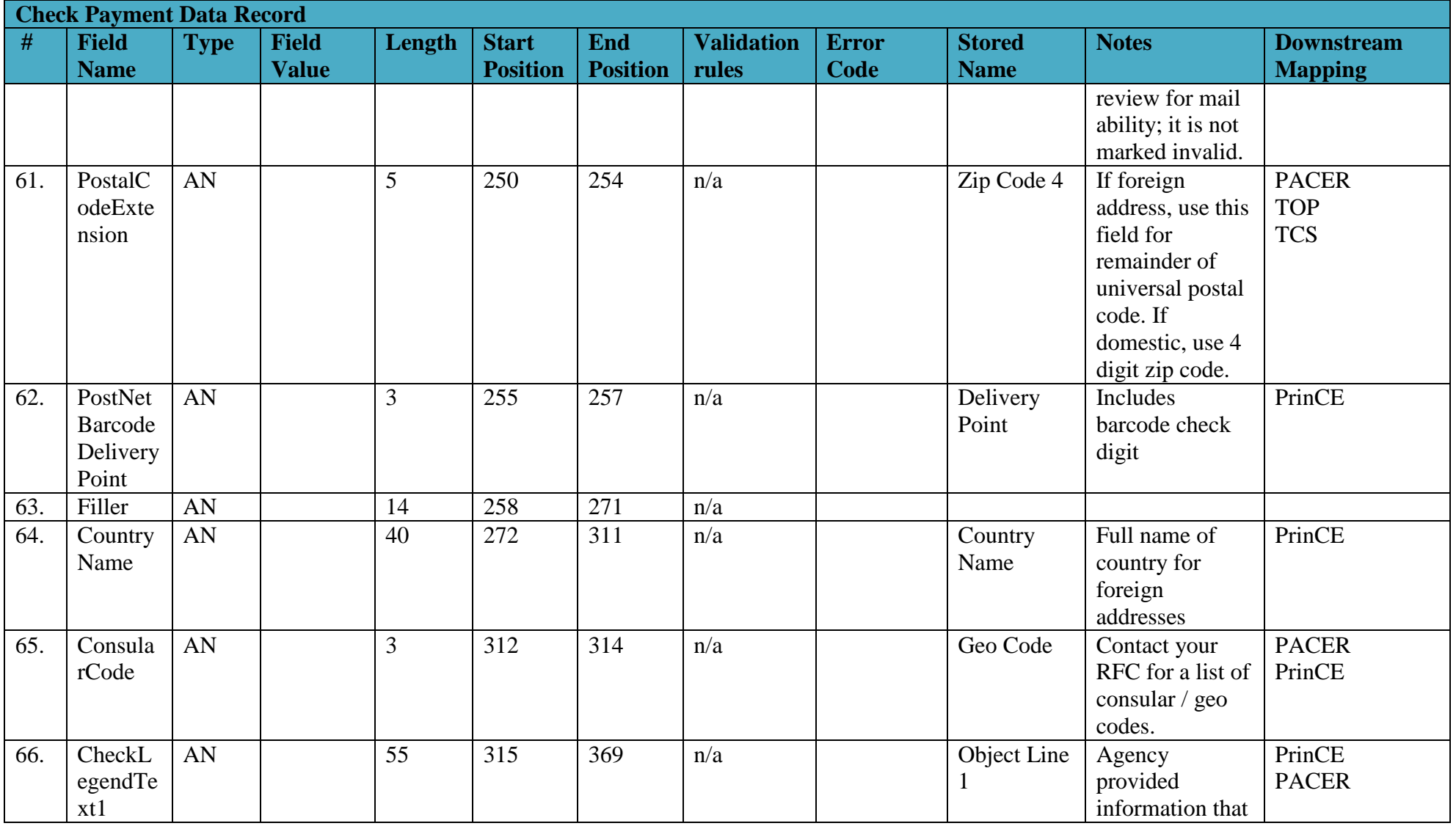

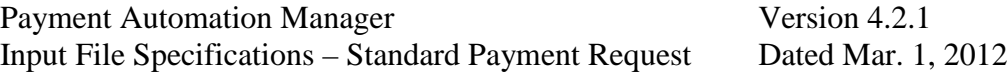

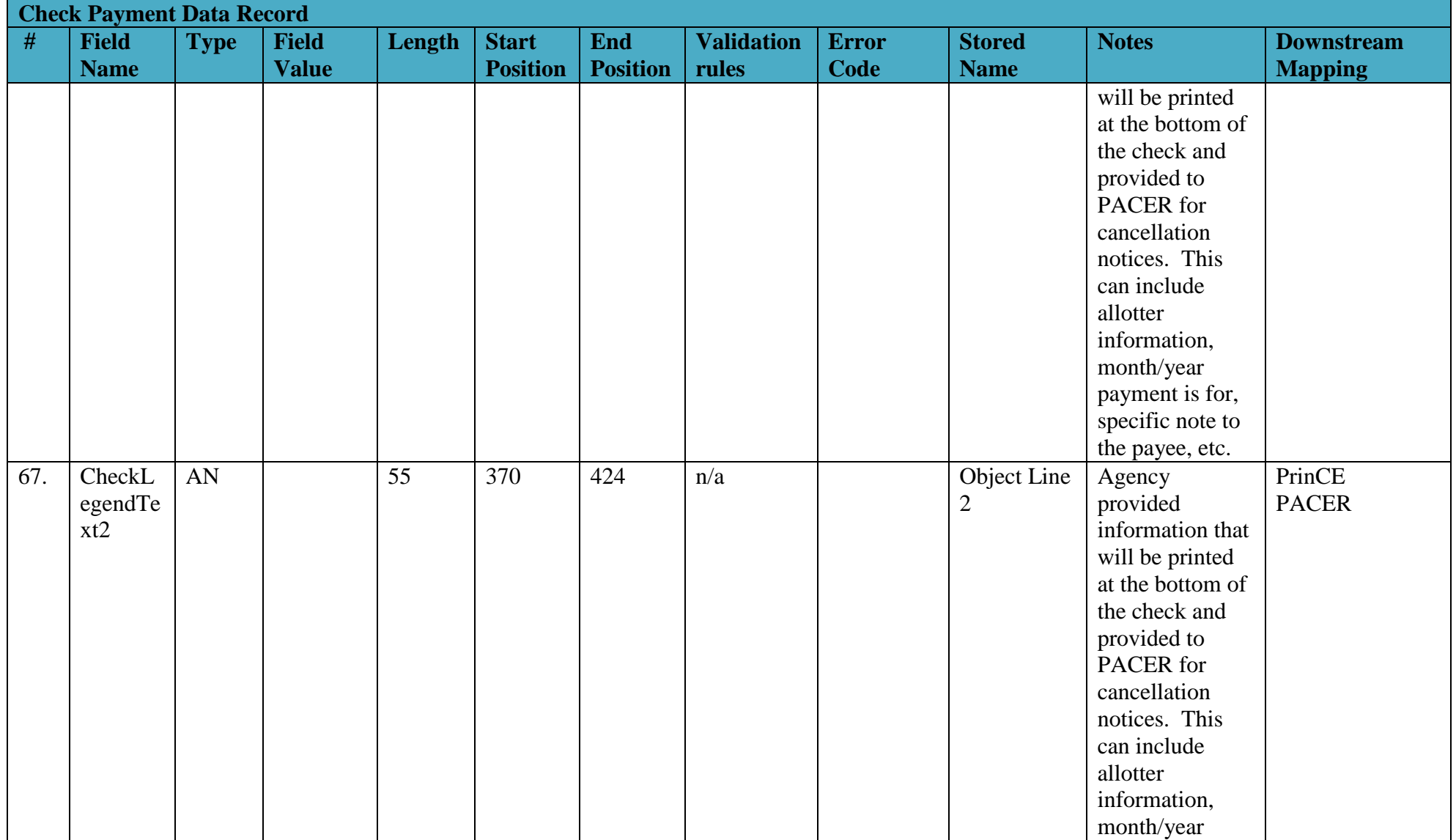

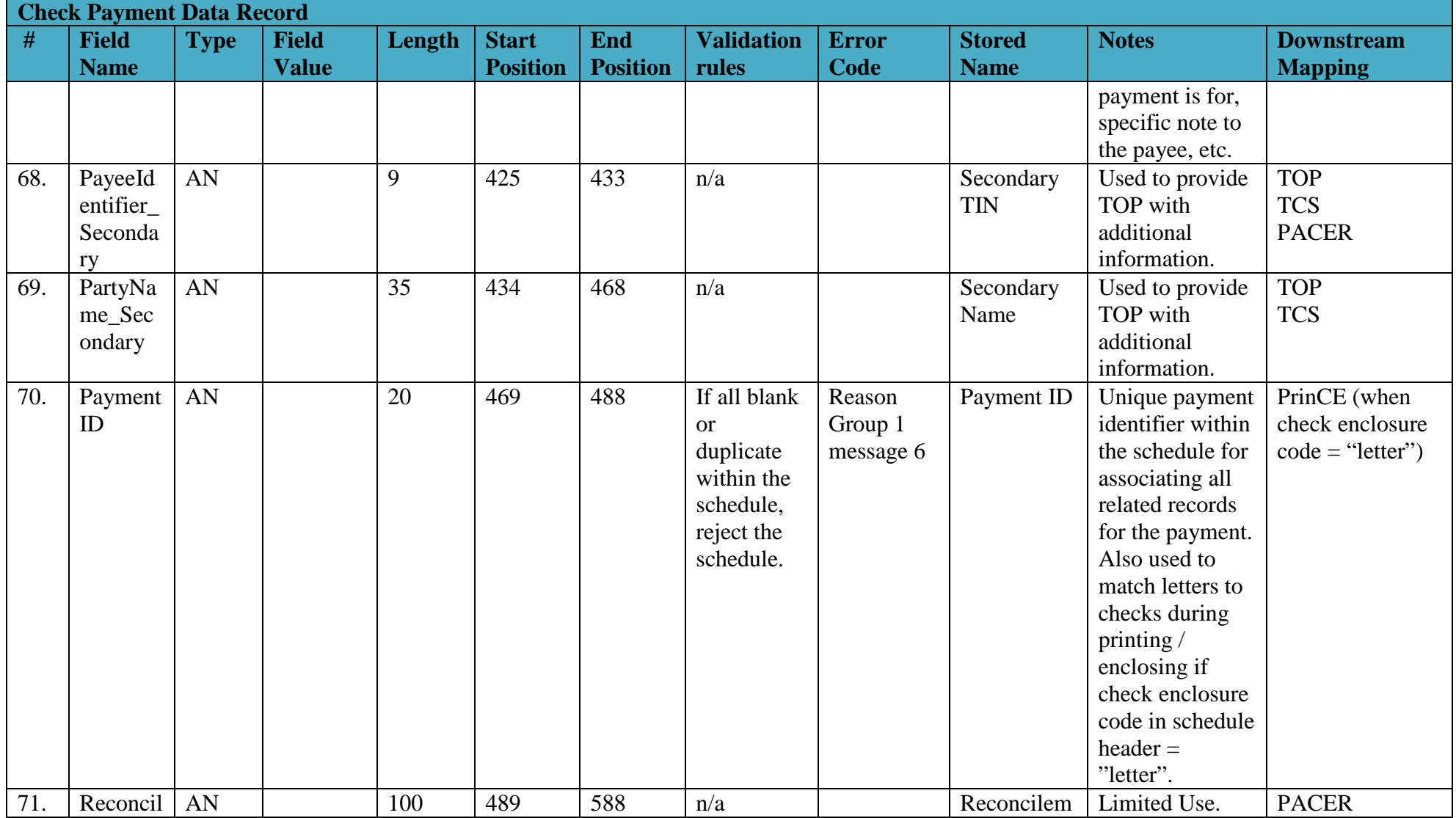

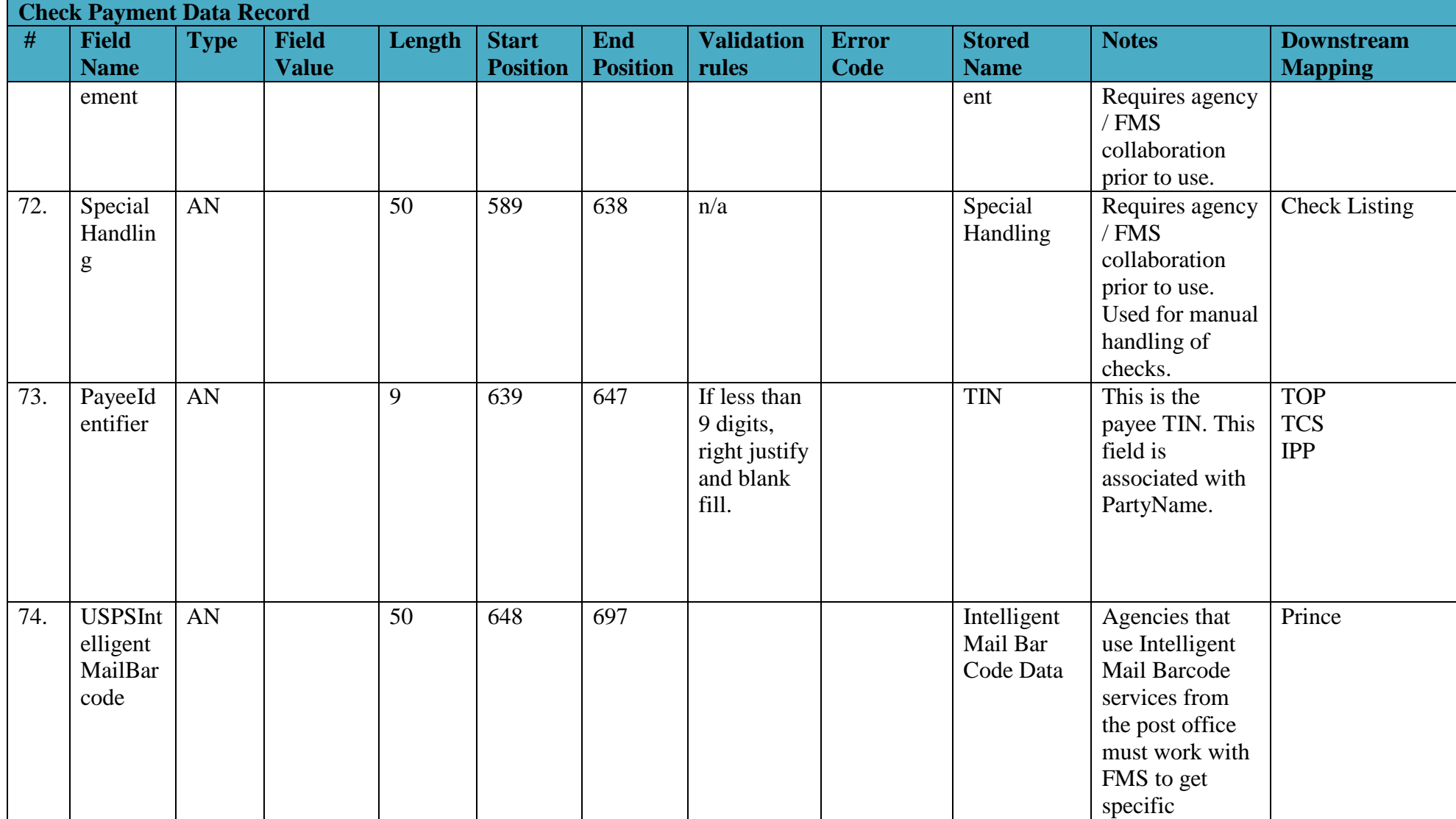

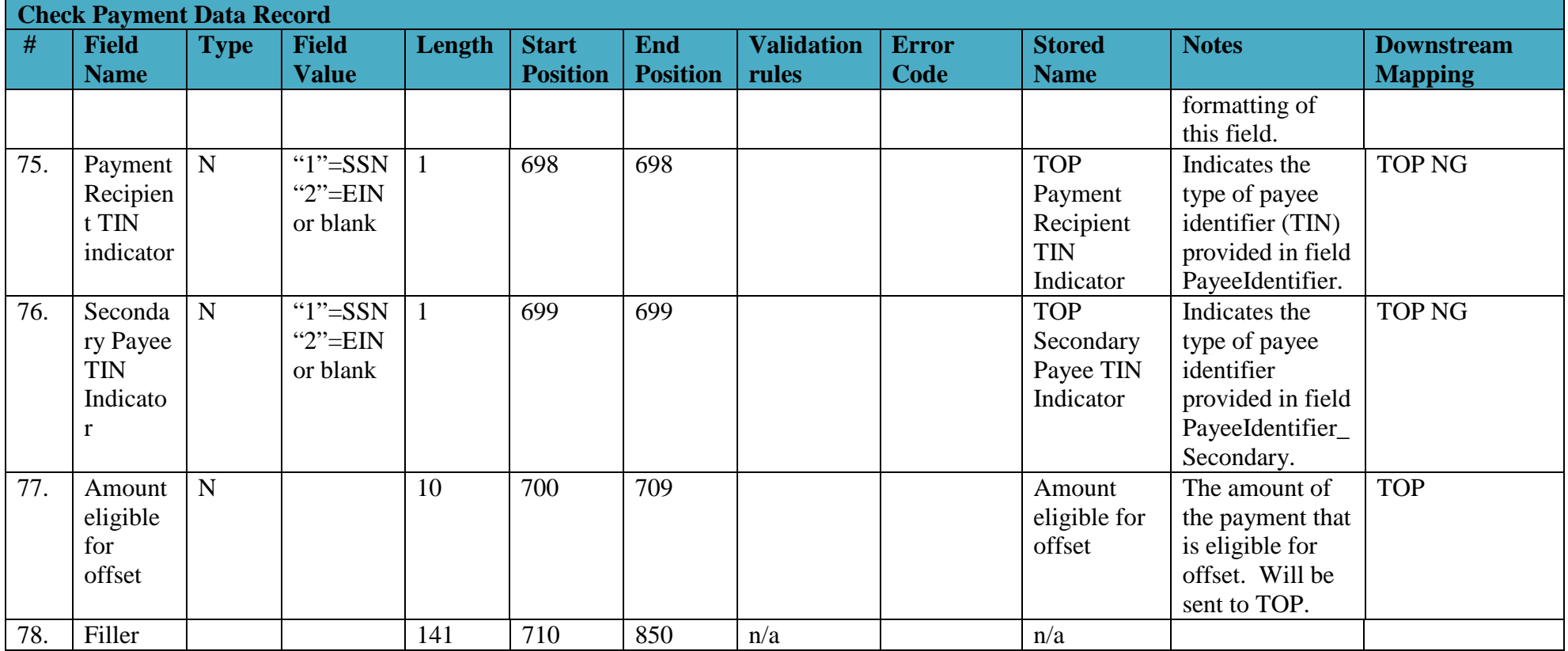

## <span id="page-32-0"></span>*2.6 ACH Addendum Record*

This record is optional and may be included for remittance addenda for all Standard Entry Class (SEC) codes. If the SEC code is "PPD" or "CCD" only one addenda is allowed. If the SEC code is "IAT" up to two remittance addenda are allowed. Additionally, for IAT payments, PAM will build the Mandatory IAT Addenda Records using data provided in the ACH Payment Data record and append this remittance addenda if provided by the agency.

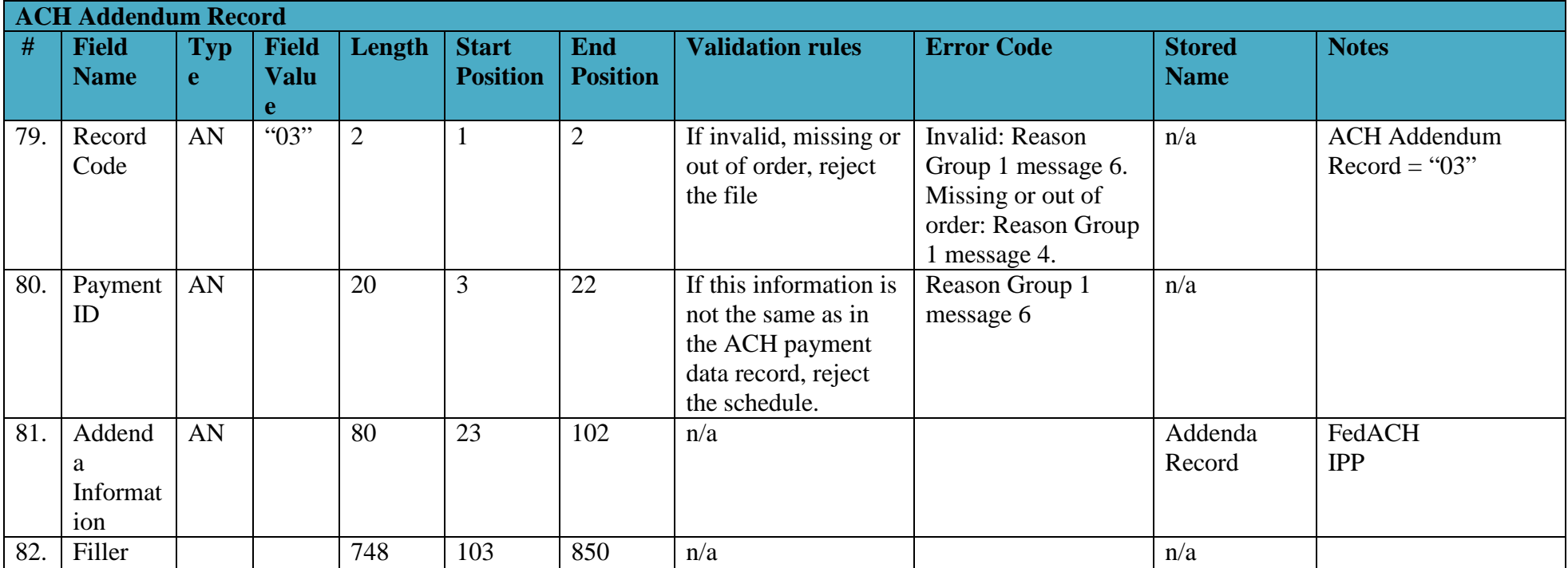

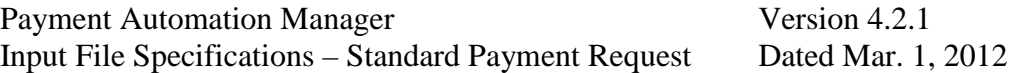

#### *2.7 GWA TAS/BETC Record*

This record is optional. However, if TAS/BETC data received in the SPS certification does not match TAS/BETC data received with the schedule, the differences will be reported to GWA. Zero to 100 TAS/BETC per payment allowed; maximum 1000 unique TAS/BETC per schedule.

<span id="page-34-0"></span>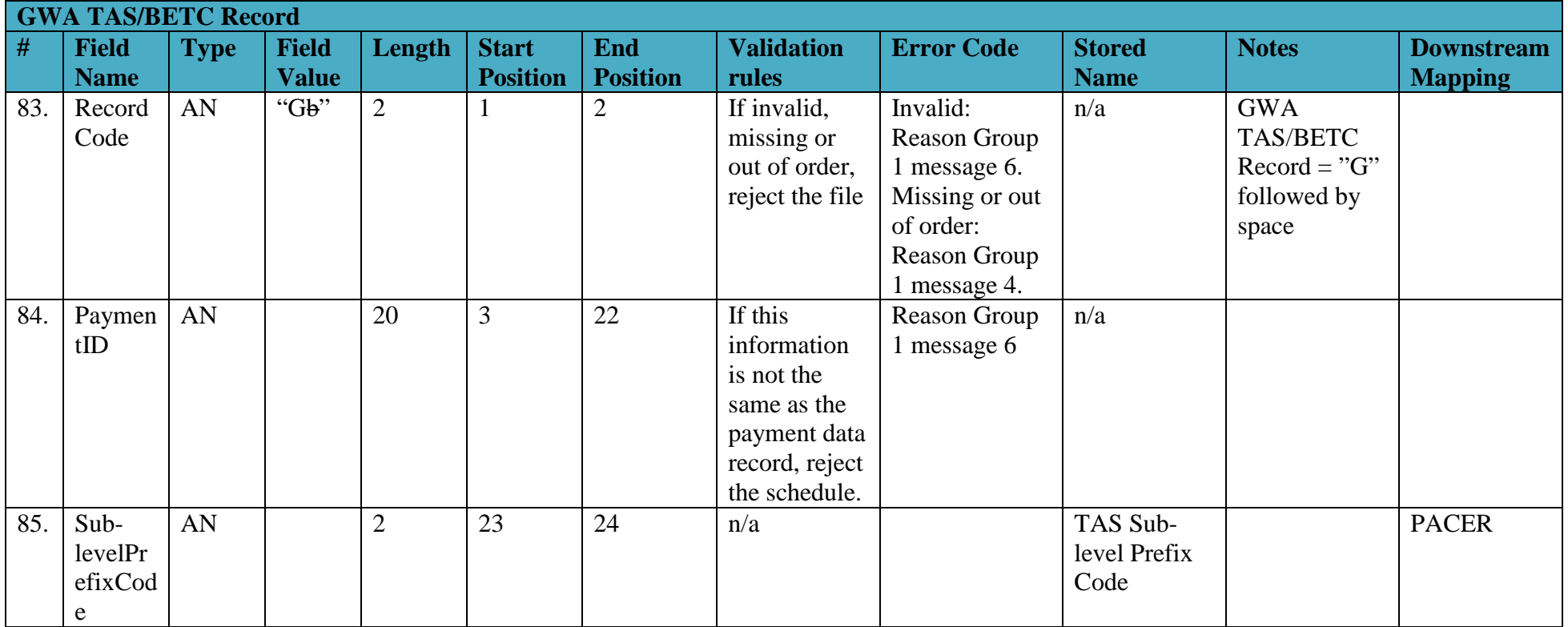

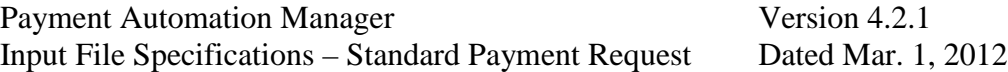

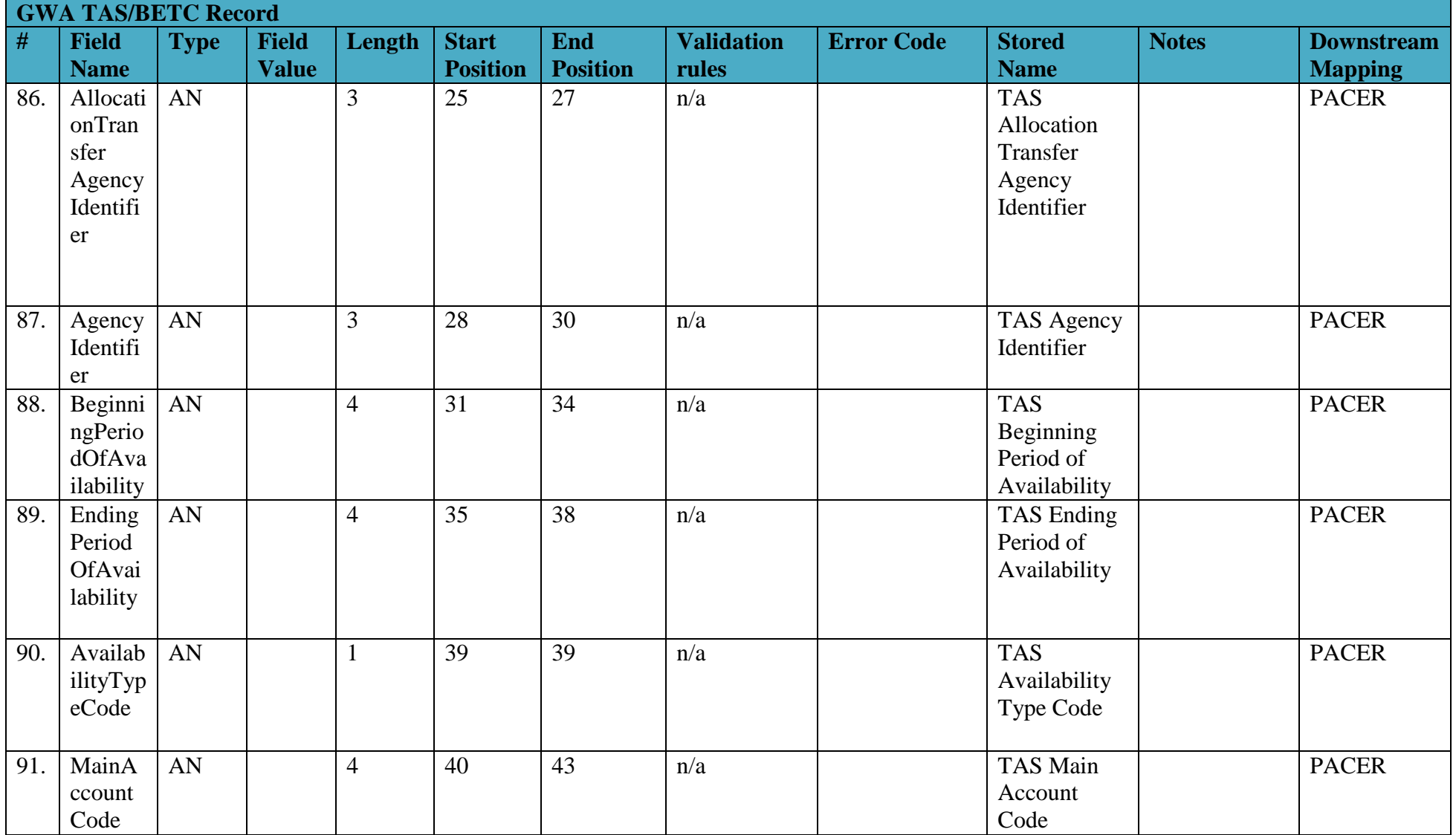

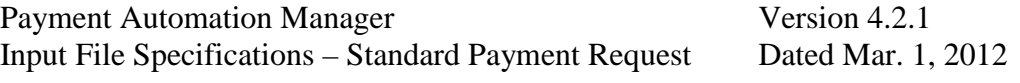

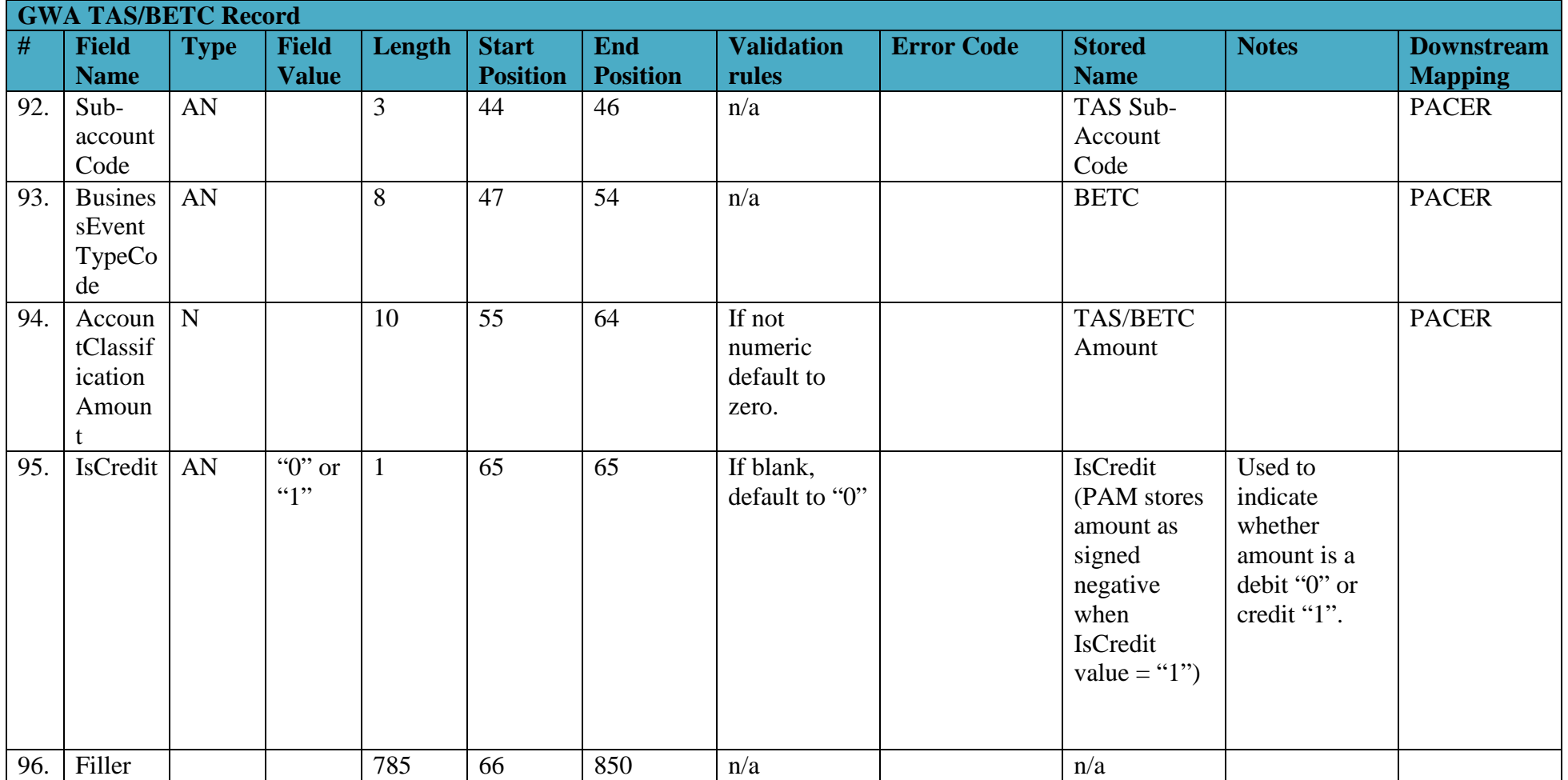

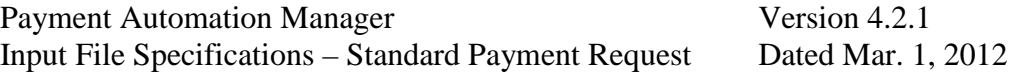

#### *2.8 Check Stub Record*

This record is only required if the CheckEnclosureCode field in the payment data record is "stub". Agencies must have approval from their RFC before using this service.

<span id="page-37-0"></span>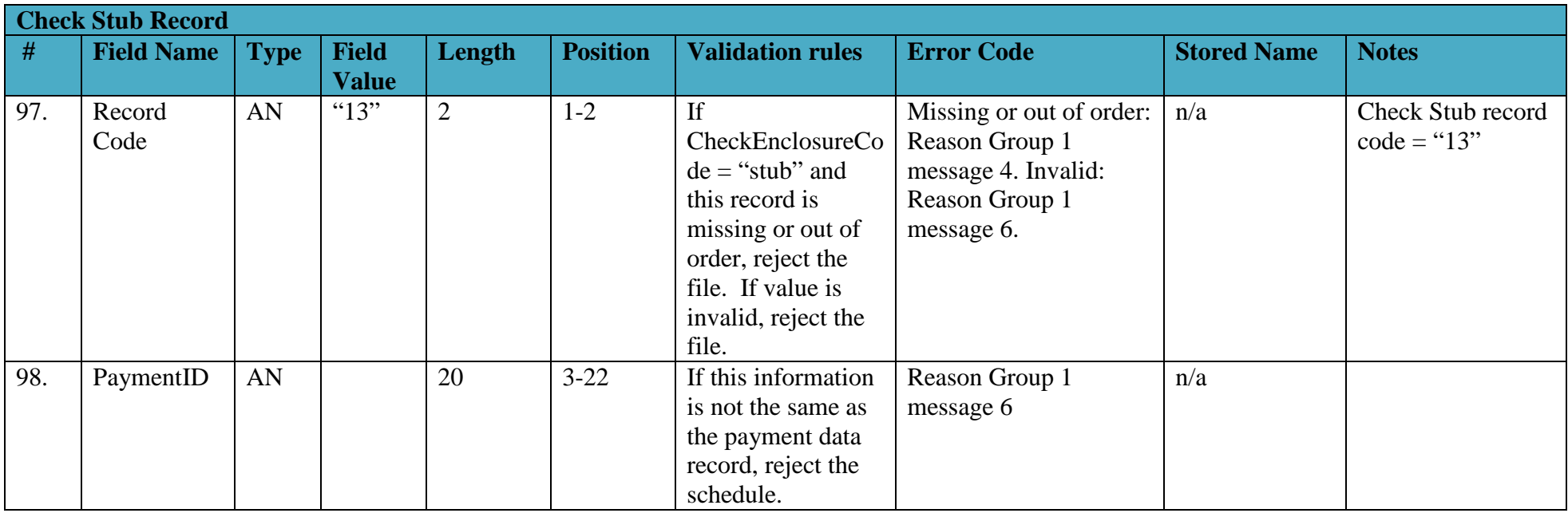

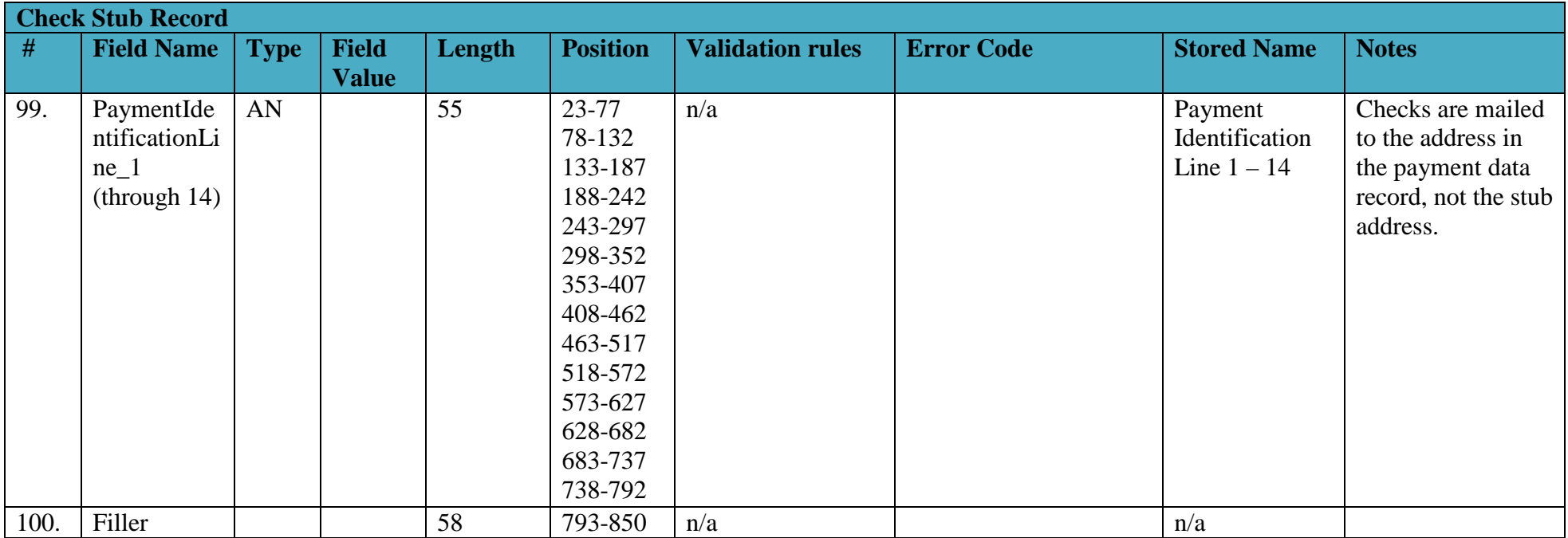

#### *2.9 Procurement Record*

This record is optional data to accompany vendor payments.

<span id="page-38-0"></span>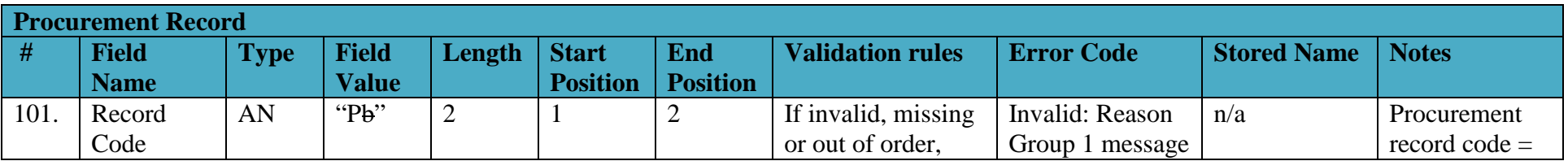

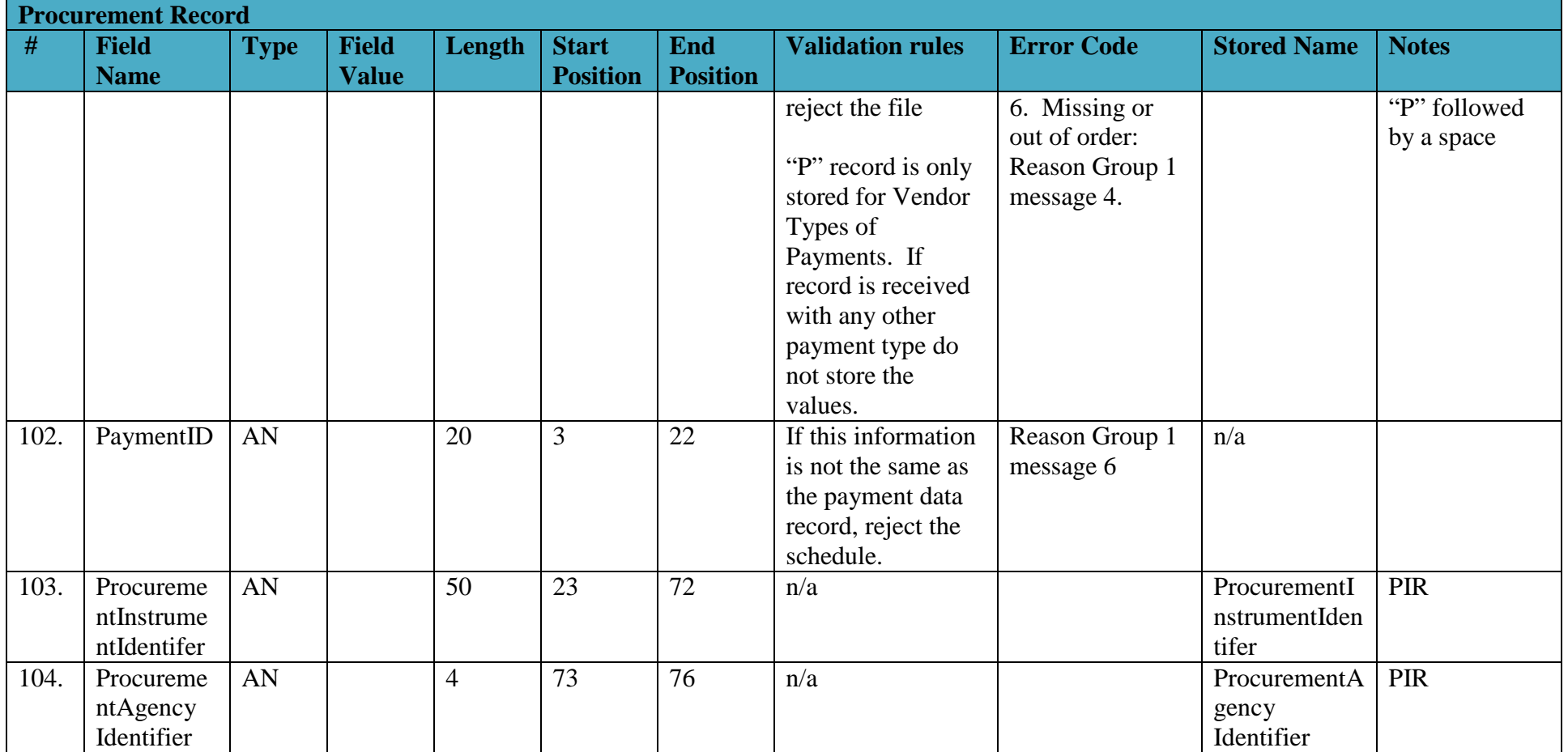

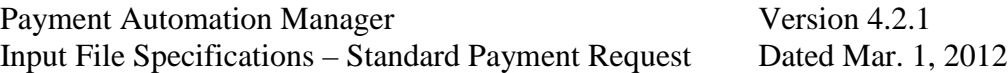

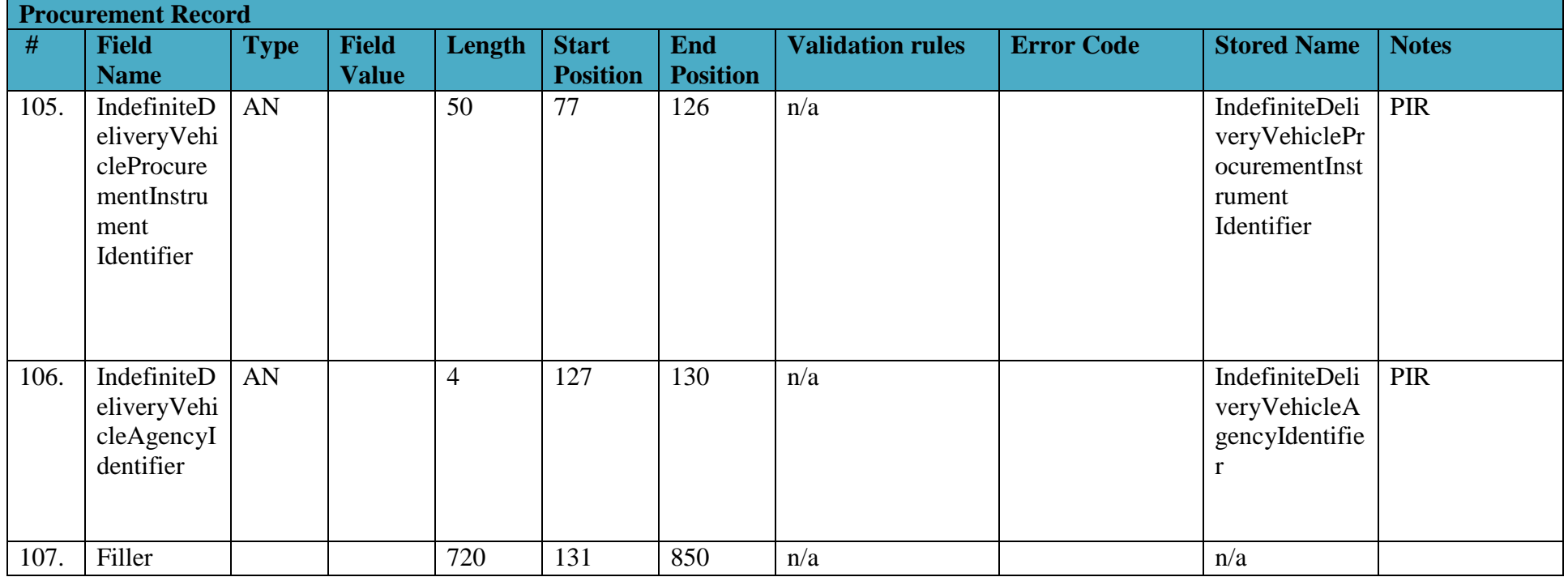

*2.10Schedule Trailer Control Record*

<span id="page-40-0"></span>**Schedule Trailer Control Record**

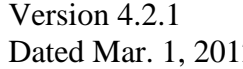

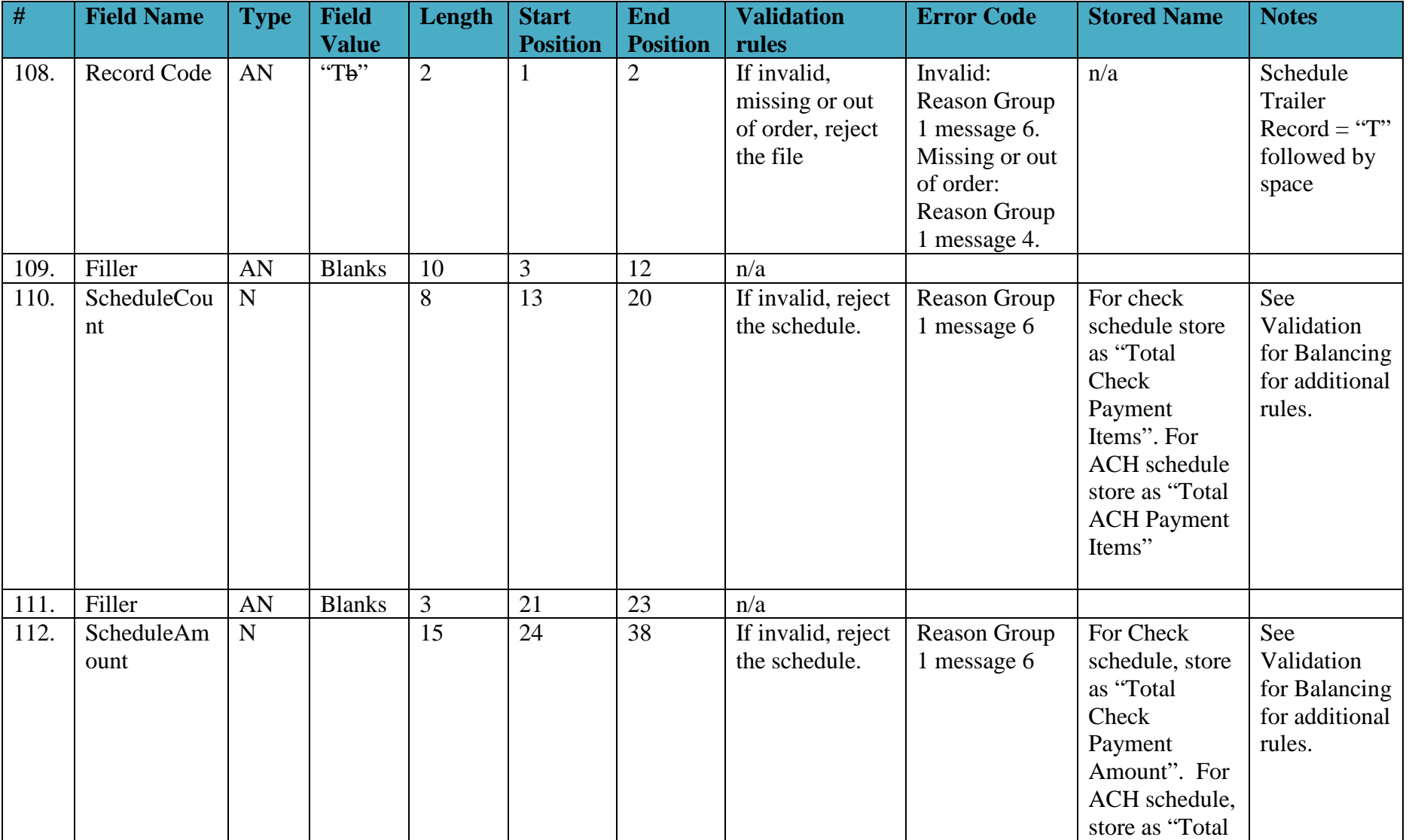

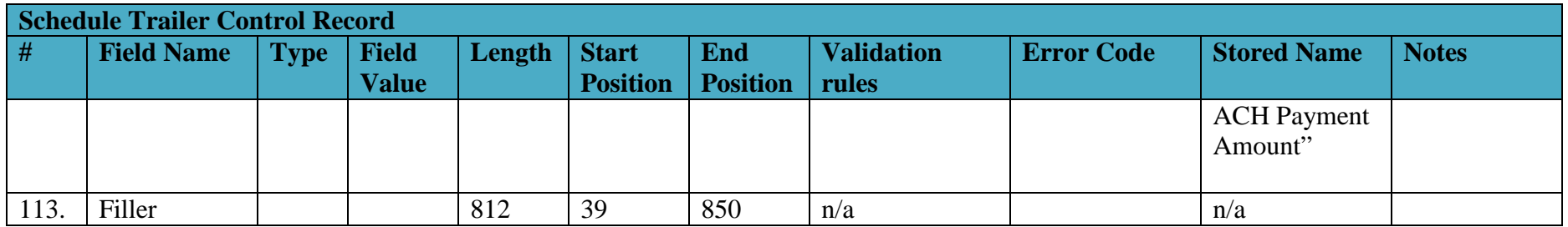

## *2.11File Trailer Control Record*

<span id="page-42-0"></span>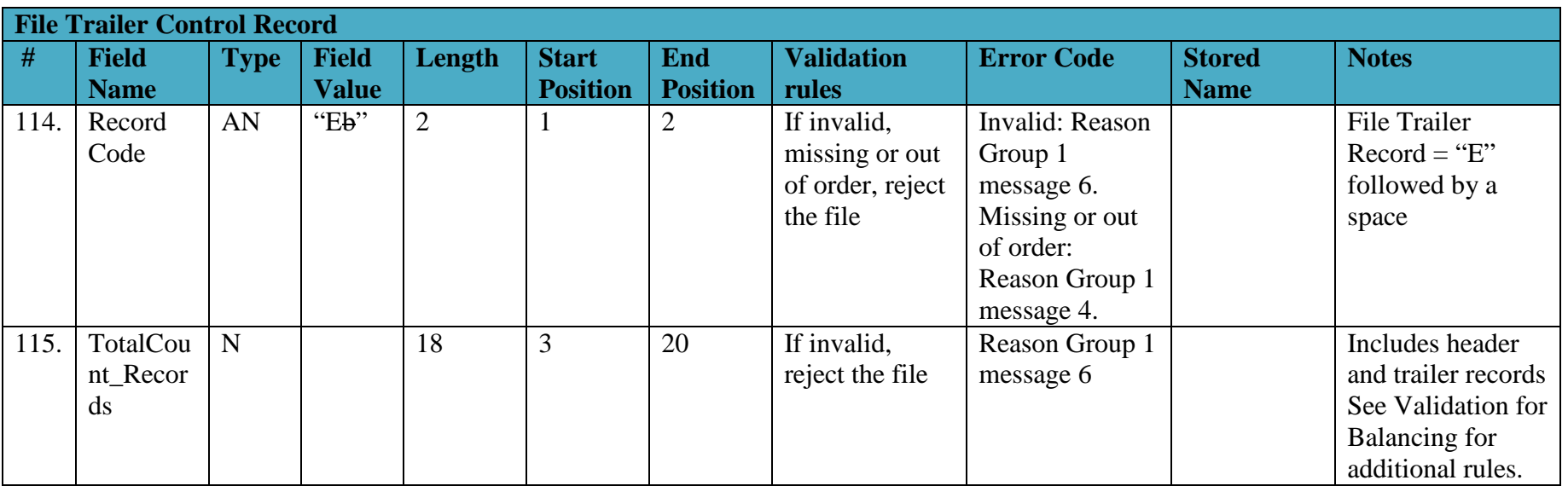

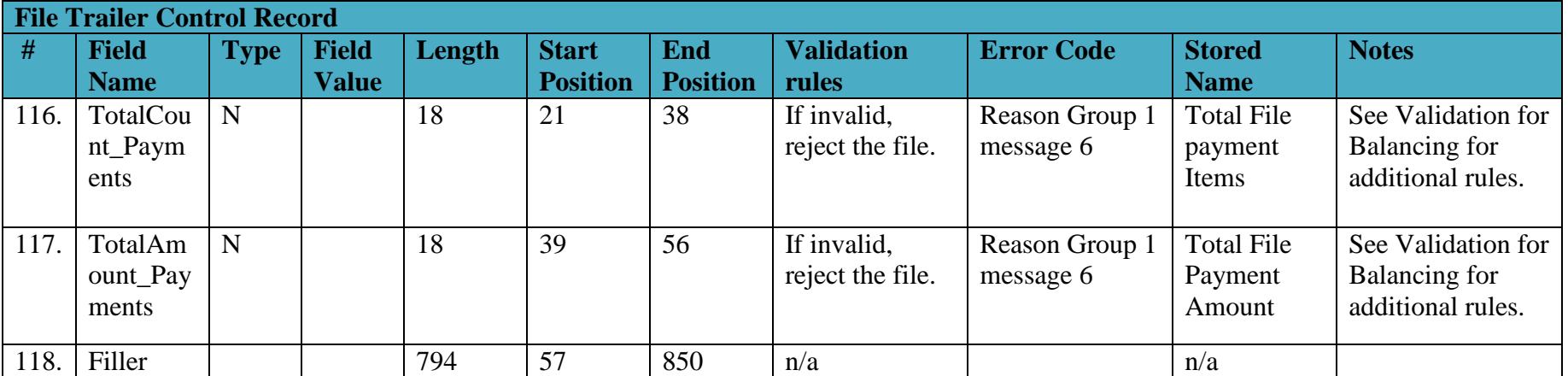

# 3 **Appendices**

# *3.1 Appendix A ACH Transaction Codes*

<span id="page-43-1"></span><span id="page-43-0"></span>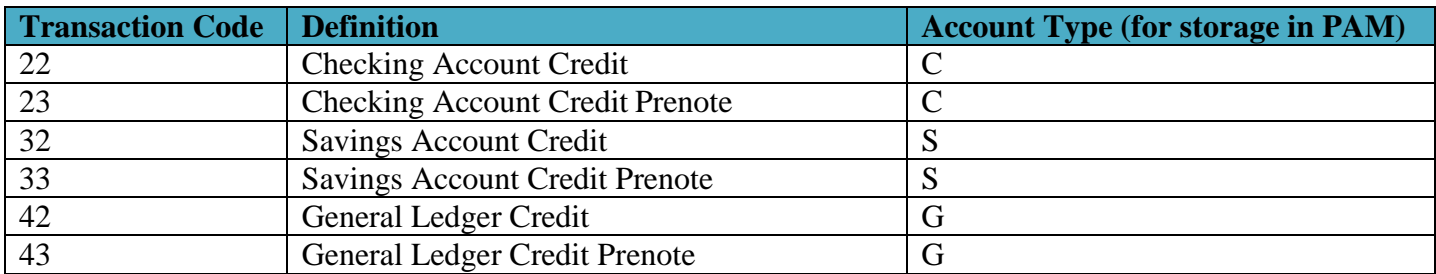

#### Payment Automation Manager<br>Input File Specifications – Standard Payment Request Dated Mar. 1, 2012 Input File Specifications – Standard Payment Request

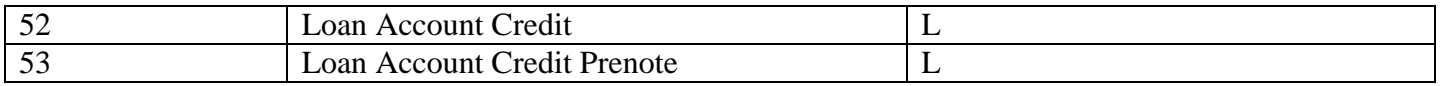

# *3.2 Appendix B Glossary of terms*

<span id="page-44-0"></span>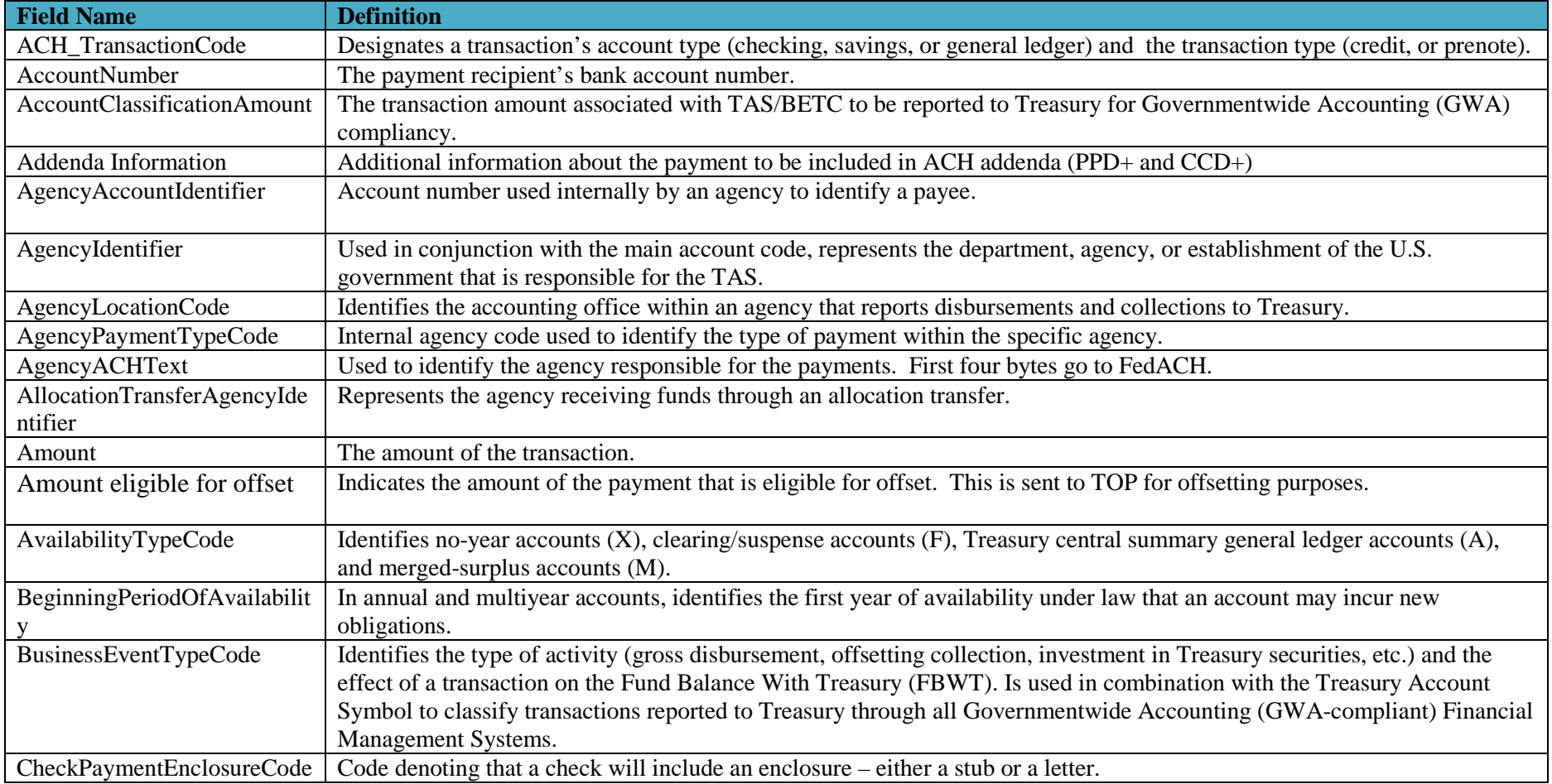

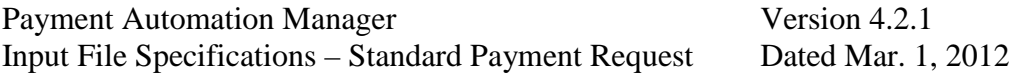

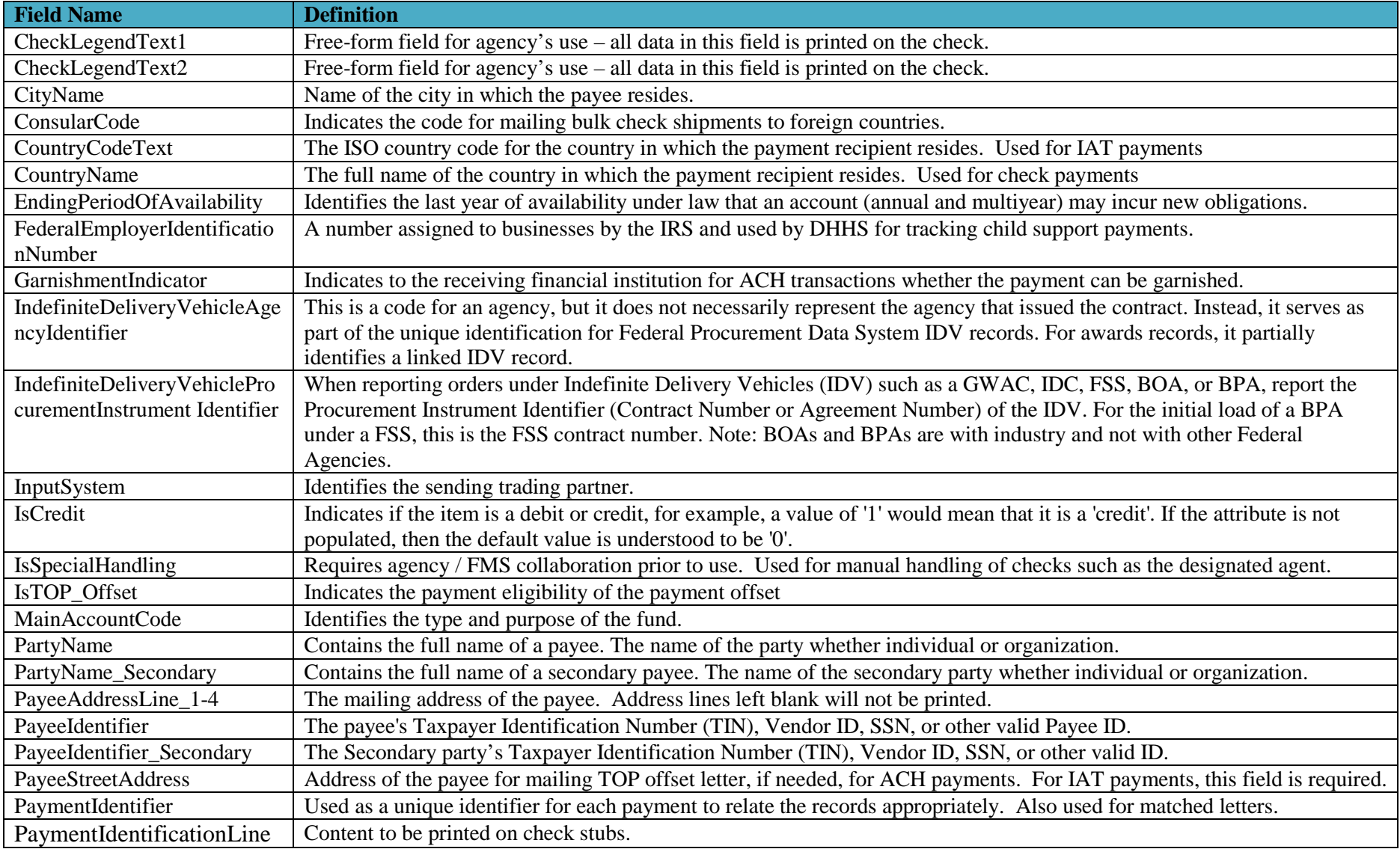

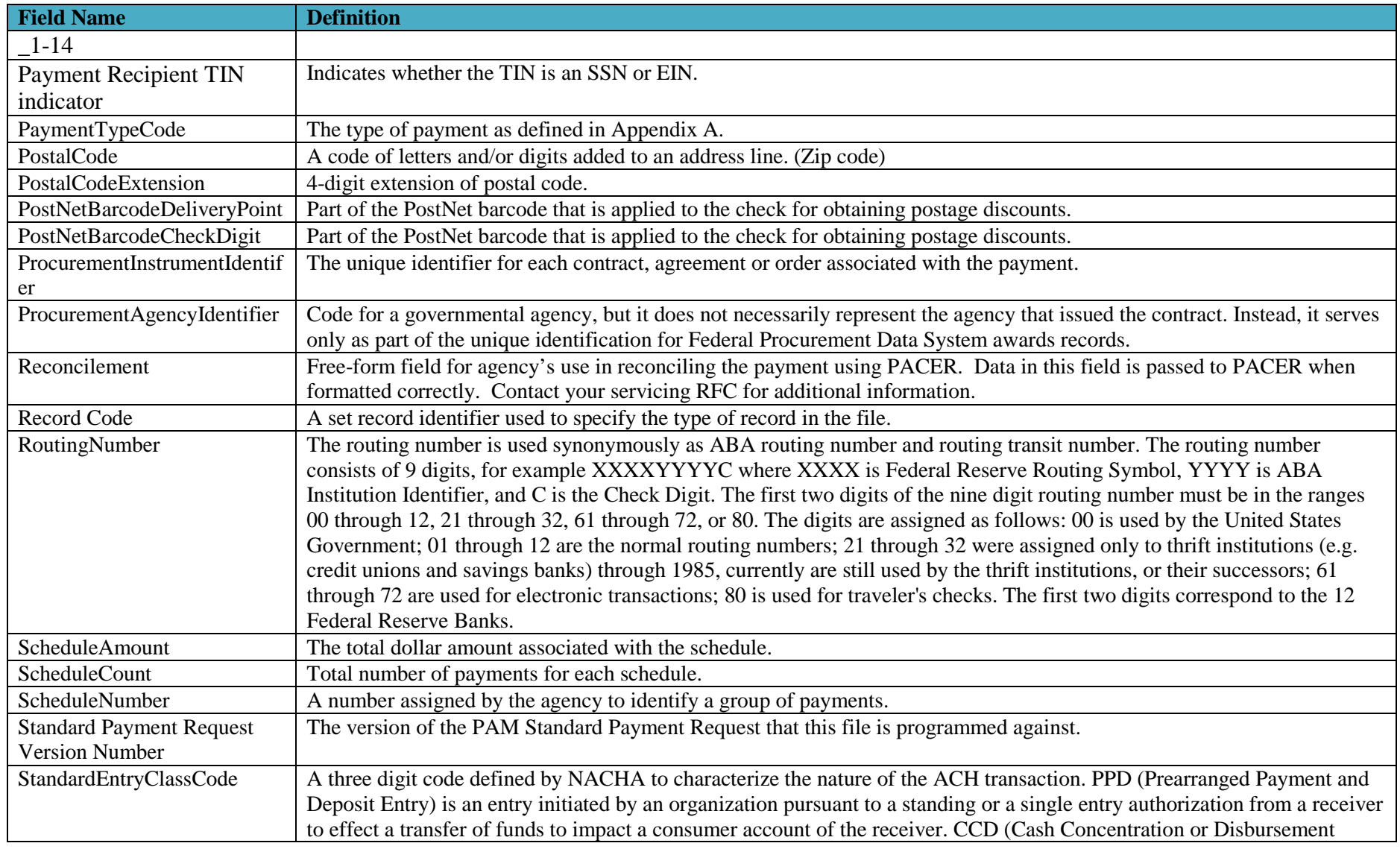

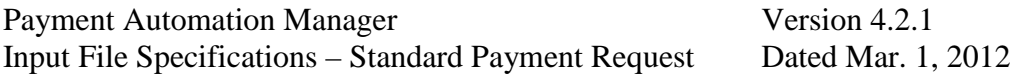

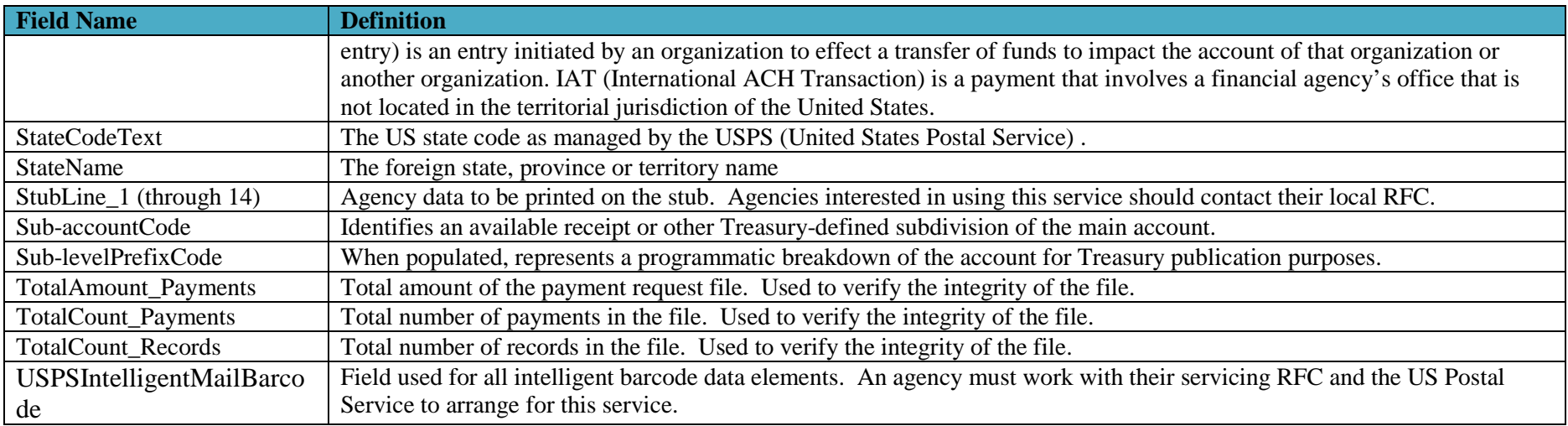

# *3.3 Appendix C – Agency Specific Values*

The following tables represent the relative position within the Reconcilement field for agency values. The reconcilement field is position 279-378 in the ACH Data Record and position 489-588 in the Check Data Record..

<span id="page-47-0"></span>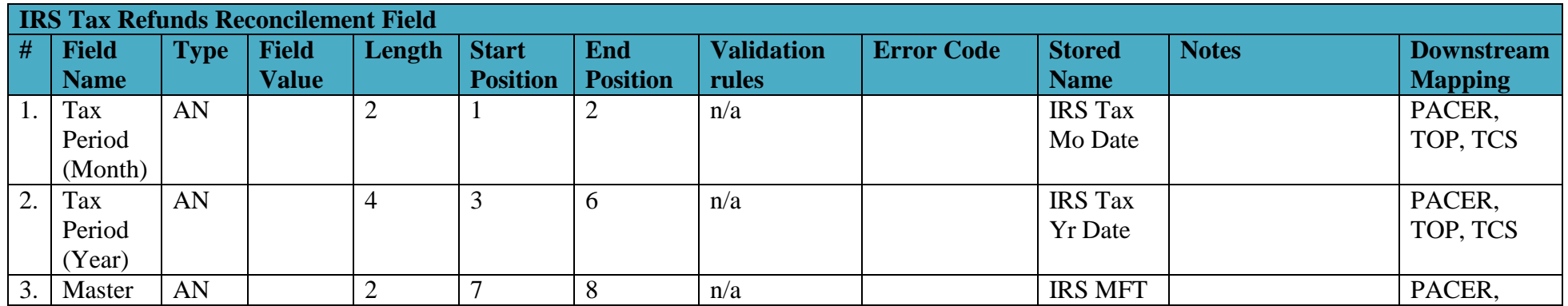

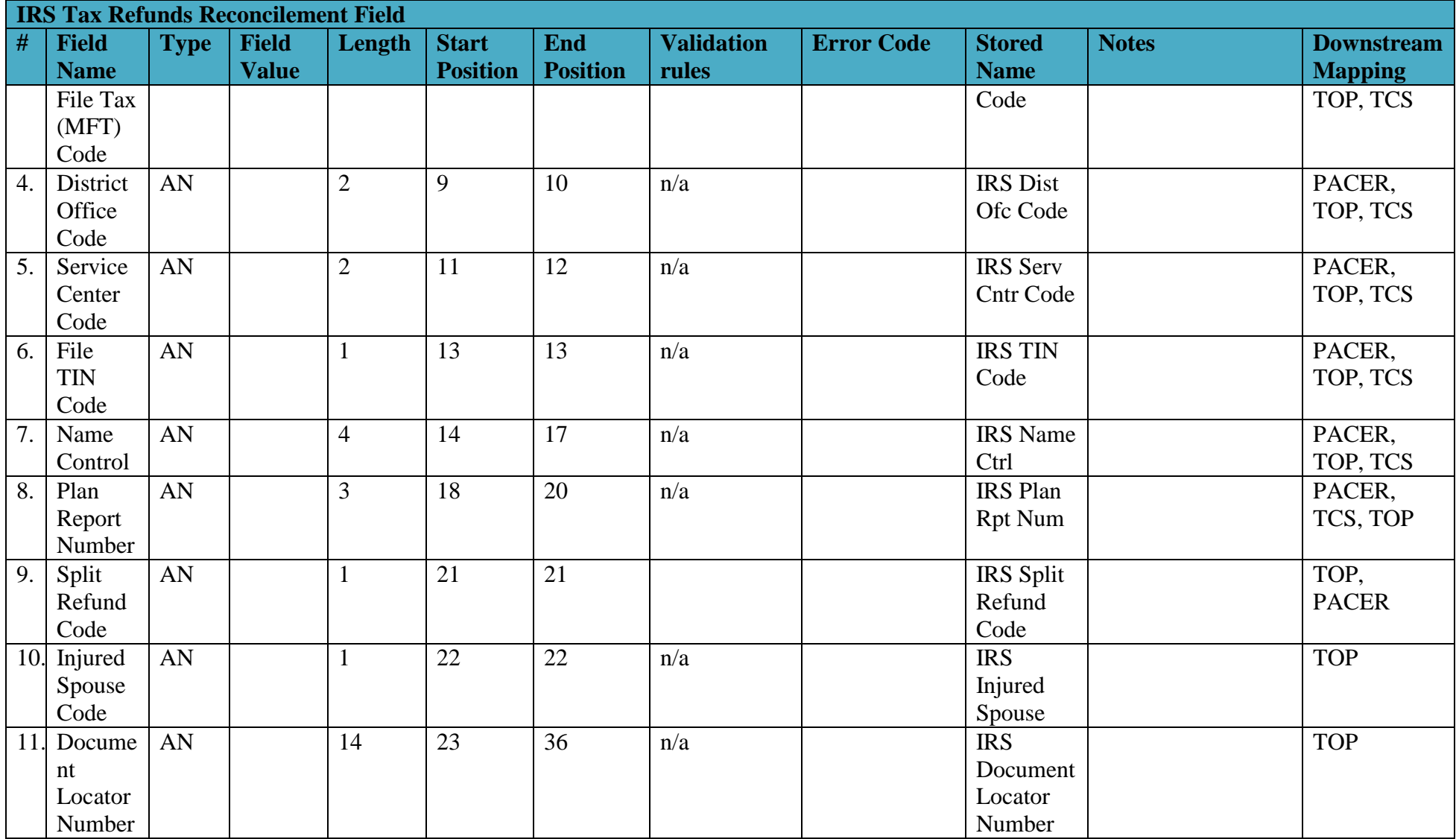

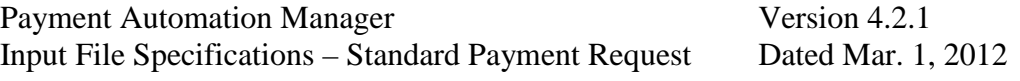

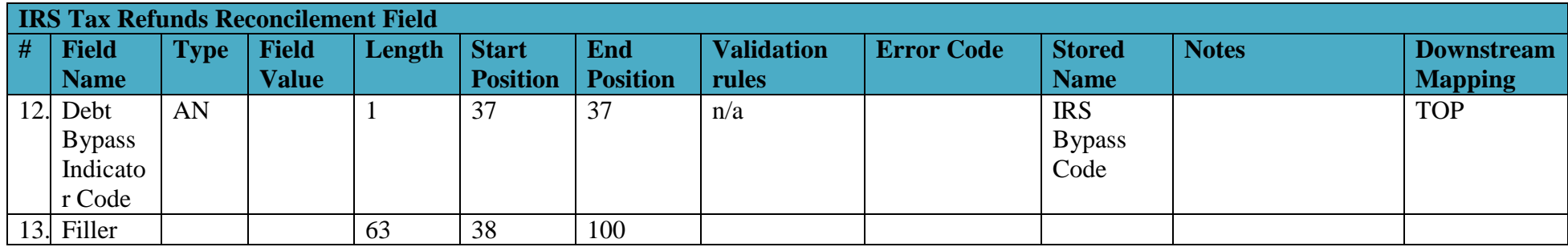

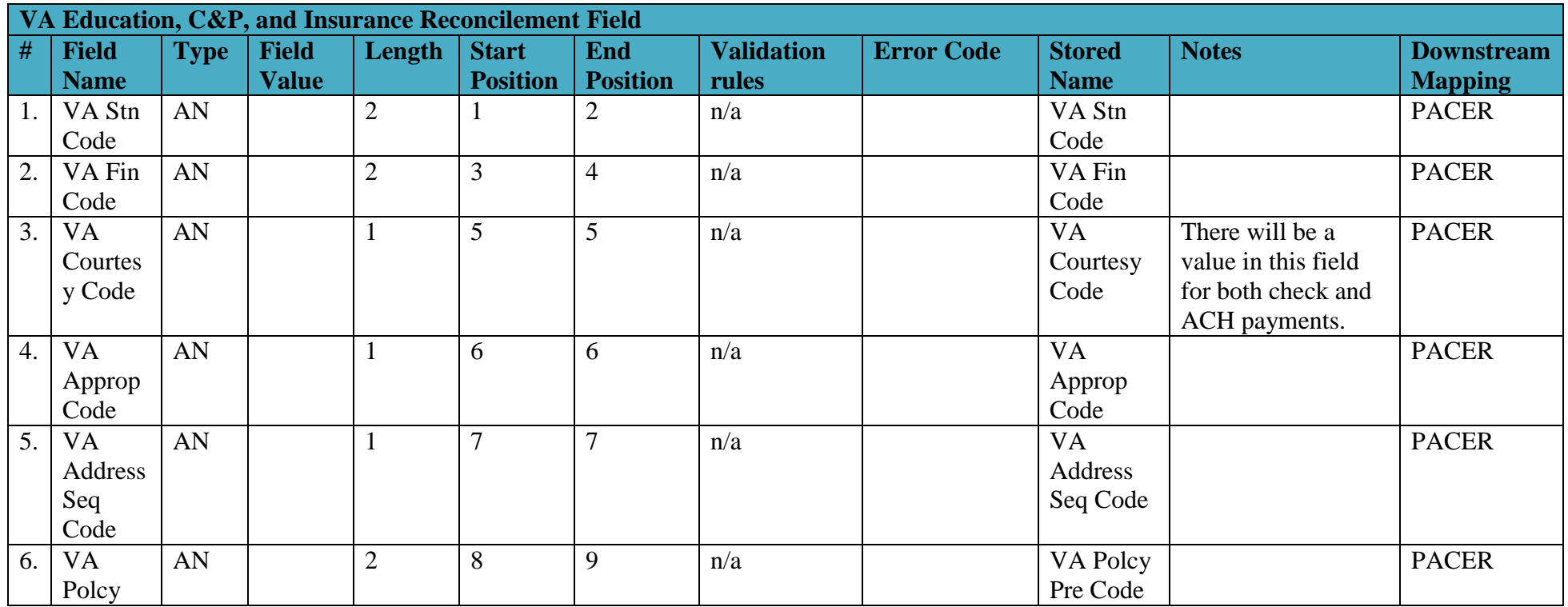

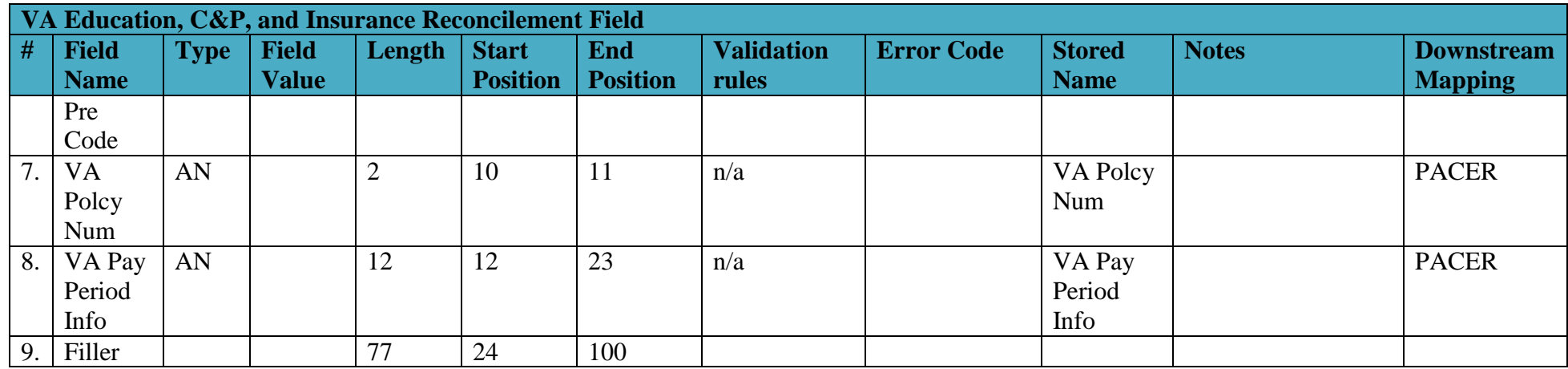

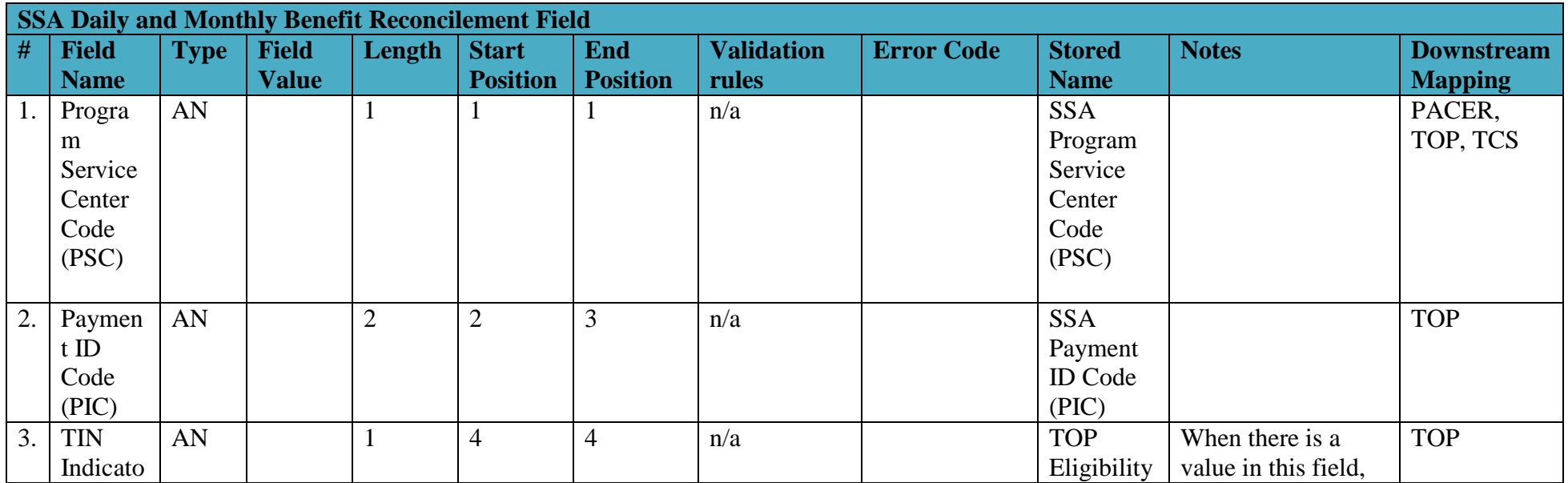

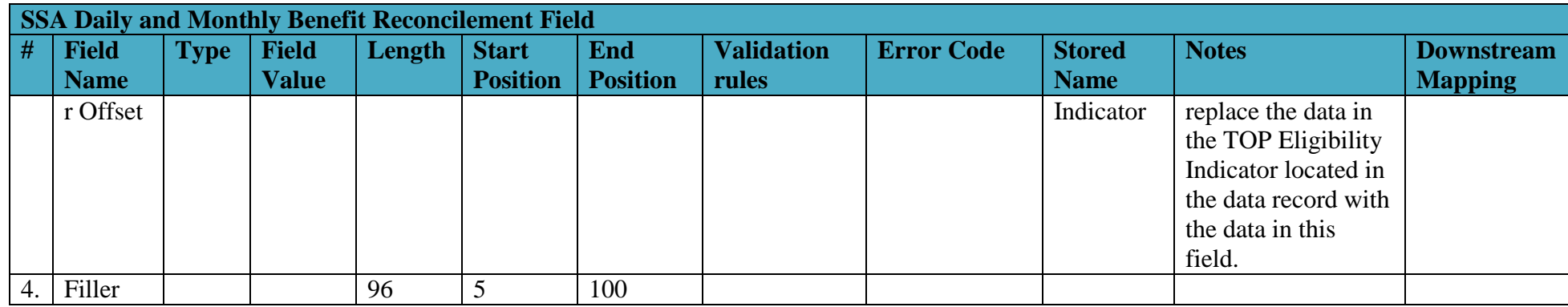

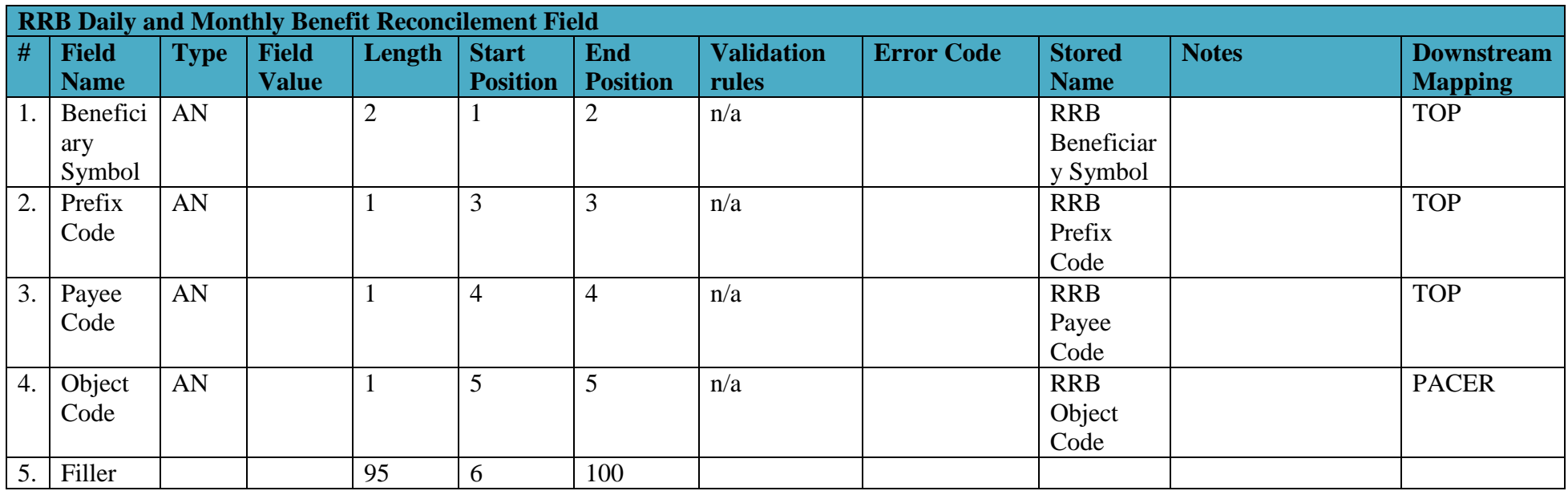

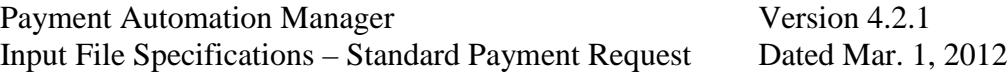

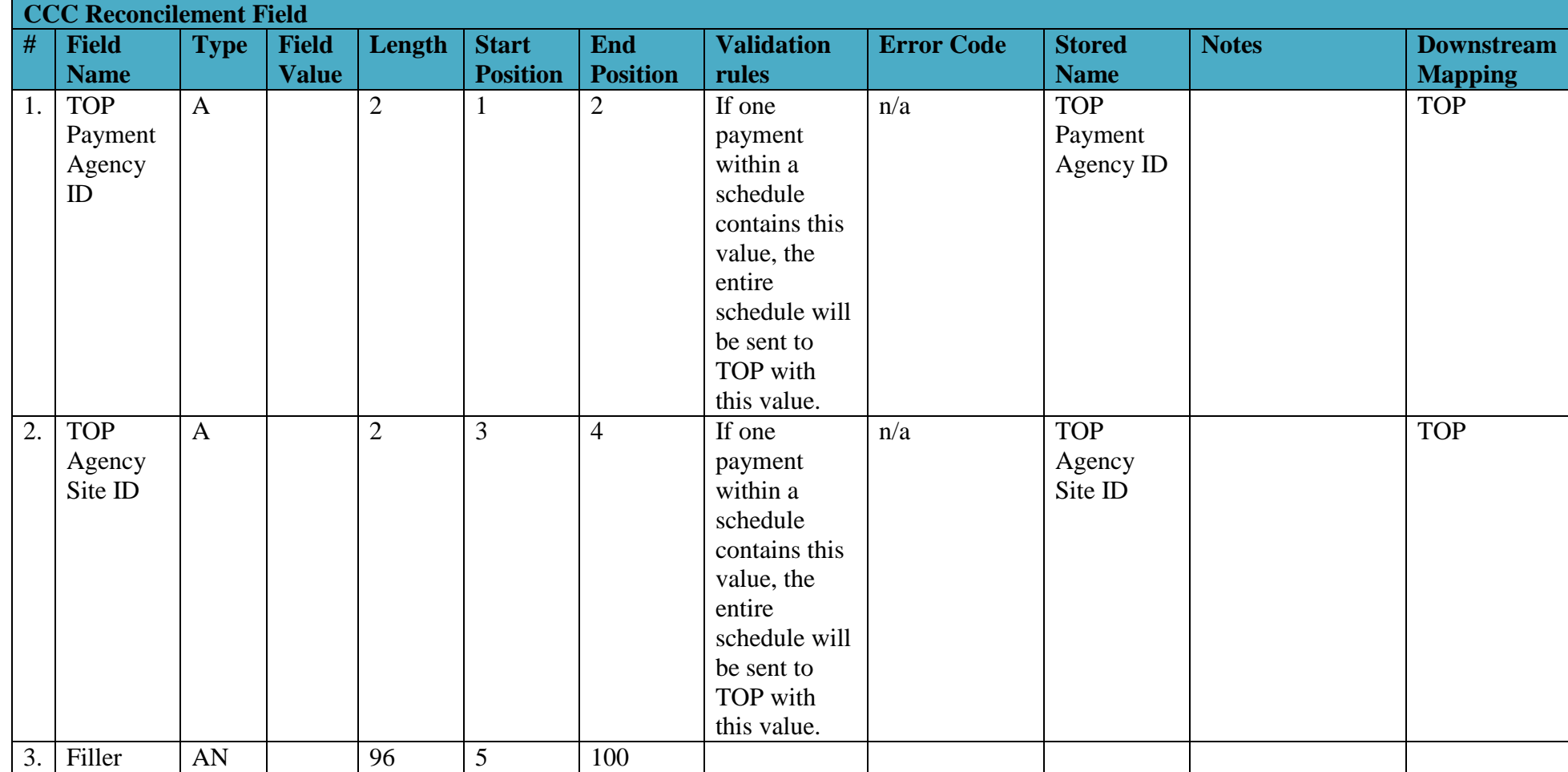